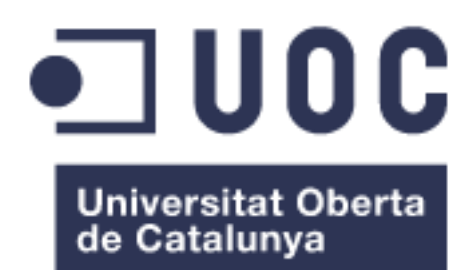

## TFC – ERP – PAC1 Implantación de SAP ERP en una distribuidora

## **Guillermo Ginés Martínez Costales**

Ingeniería Técnica Informática de Sistemas

## **Alonso Pascual Pardo Ortega**

17/03/2013

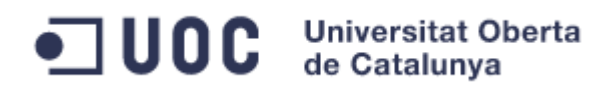

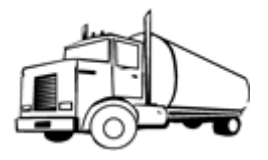

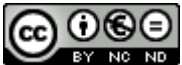

Aquesta obra està subjecta a una llicència de [Reconeixement-NoComercial-](http://creativecommons.org/licenses/by-nc-nd/3.0/es/)[SenseObraDerivada 3.0 Espanya de Creative](http://creativecommons.org/licenses/by-nc-nd/3.0/es/)  **[Commons](http://creativecommons.org/licenses/by-nc-nd/3.0/es/)** 

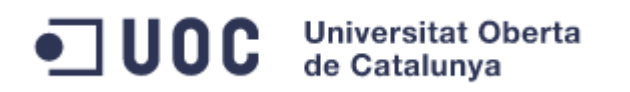

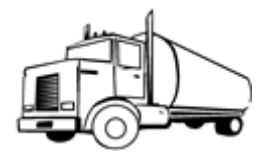

## **Llicències alternatives (triar alguna de les següents i substituir la de la pàgina anterior)**

## **A) Creative Commons:**

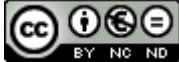

Aquesta obra està subjecta a una llicència de [Reconeixement-NoComercial-](http://creativecommons.org/licenses/by-nc-nd/3.0/es/)[SenseObraDerivada 3.0 Espanya de Creative](http://creativecommons.org/licenses/by-nc-nd/3.0/es/)  **[Commons](http://creativecommons.org/licenses/by-nc-nd/3.0/es/)** 

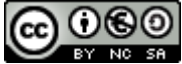

Aquesta obra està subjecta a una llicència de [Reconeixement-NoComercial-CompartirIgual](http://creativecommons.org/licenses/by-nc-sa/3.0/es/)  [3.0 Espanya de Creative Commons](http://creativecommons.org/licenses/by-nc-sa/3.0/es/)

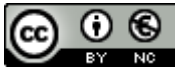

Aquesta obra està subjecta a una llicència de [Reconeixement-NoComercial 3.0 Espanya de](http://creativecommons.org/licenses/by-nc/3.0/es/)  [Creative Commons](http://creativecommons.org/licenses/by-nc/3.0/es/)

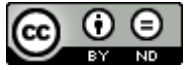

Aquesta obra està subjecta a una llicència de [Reconeixement-SenseObraDerivada 3.0](http://creativecommons.org/licenses/by-nd/3.0/es/)  [Espanya de Creative Commons](http://creativecommons.org/licenses/by-nd/3.0/es/)

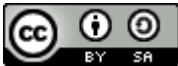

Aquesta obra està subjecta a una llicència de [Reconeixement-CompartirIgual 3.0 Espanya de](http://creativecommons.org/licenses/by-sa/3.0/es/)  [Creative Commons](http://creativecommons.org/licenses/by-sa/3.0/es/)

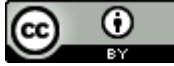

Aquesta obra està subjecta a una llicència de [Reconeixement 3.0 Espanya de Creative](http://creativecommons.org/licenses/by/3.0/es/)  **[Commons](http://creativecommons.org/licenses/by/3.0/es/)** 

## **B) GNU Free Documentation License (GNU FDL)**

Copyright © ANY EL-TEU-NOM.

Permission is granted to copy, distribute and/or modify this document under the terms of the

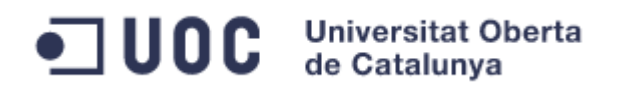

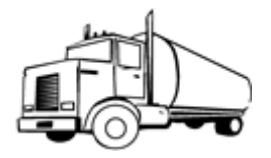

GNU Free Documentation License, Version 1.3 or any later version published by the Free Software Foundation; with no Invariant Sections, no Front-Cover Texts, and no Back-Cover Texts.

A copy of the license is included in the section entitled "GNU Free Documentation License".

## **C) Copyright**

## © (l'autor/a)

Reservats tots els drets. Està prohibit la reproducció total o parcial d'aquesta obra per qualsevol mitjà o procediment, compresos la impressió, la reprografia, el microfilm, el tractament informàtic o qualsevol altre sistema, així com la distribució d'exemplars mitjançant lloguer i préstec, sense l'autorització escrita de l'autor o dels límits que autoritzi la Llei de Propietat Intel•lectual.

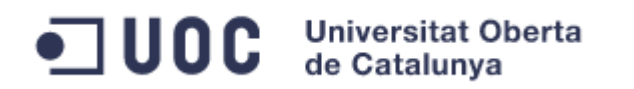

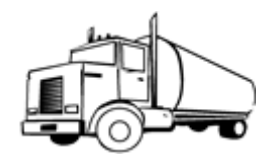

## **FICHA DEL TRABAJO FINAL**

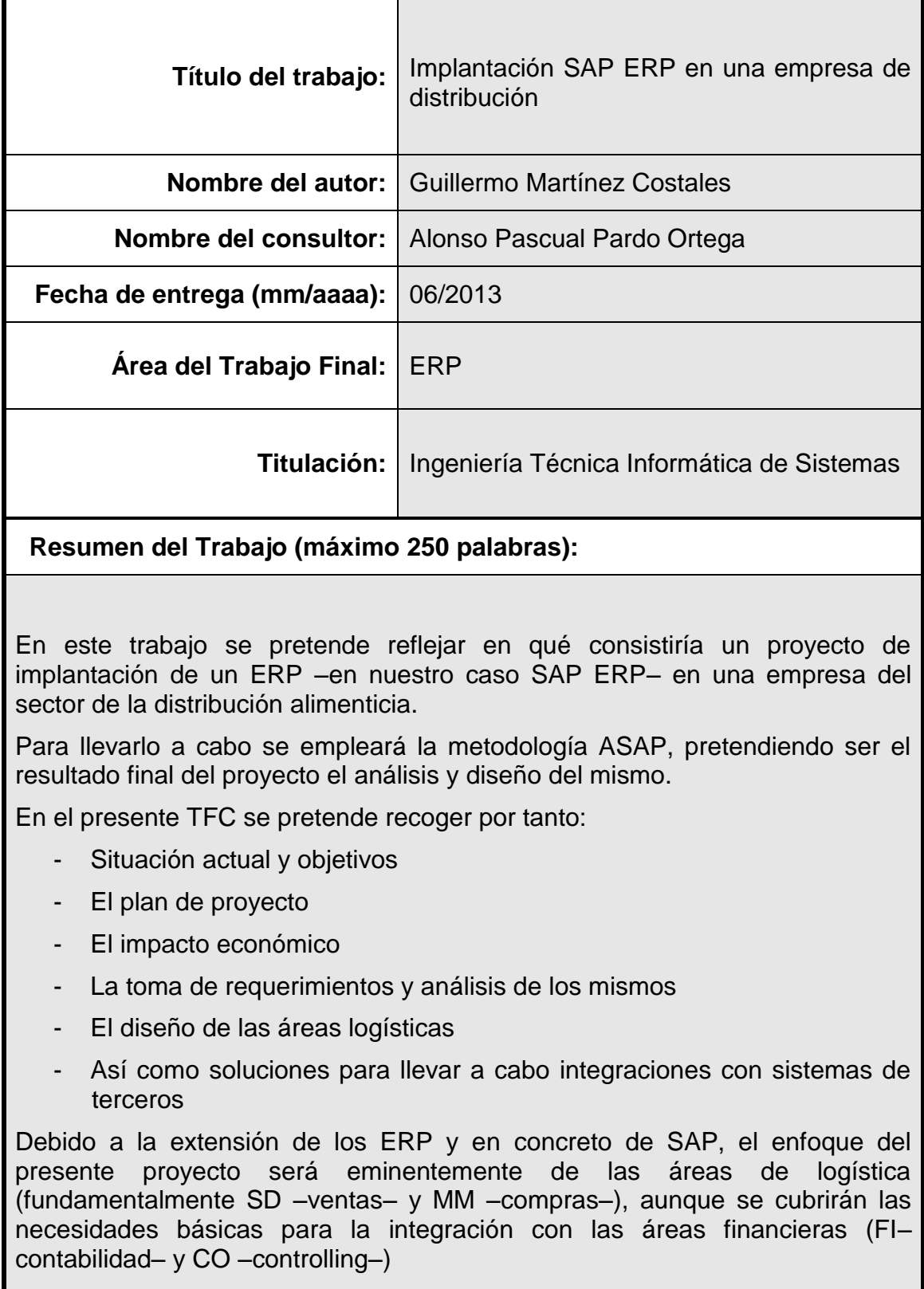

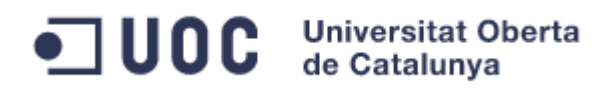

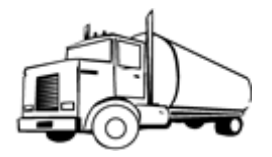

 **Abstract (in English, 250 words or less):**

This document aims to reflect what would be a project to implement an ERP – in our case SAP ERP– into a food and beverage distribution company.

To carry it out this project the ASAP methodology will be, having the analysis and design as the main deliverables of the project.

In the present document pretends to collect the following information:

- Current situation and goals (AS-IS / TO-BE)
- Project plan
- Economic impact
- Definition and analysis of requirements
- Design of the logistics areas
- As well as solutions to carry out integration with third party systems

Due to the complexity of SAP, this project will be focused mainly from a logistic point of view (SD –sales and distribution– and MM –material management–), although the basic needs for integration with the financial areas (FI –financial accounting– and CO –controlling–) will be covered.

 **Palabras clave (entre 4 y 8):**

Diseño Logística **SAP** ERP Integración Metodología ASAP F&B

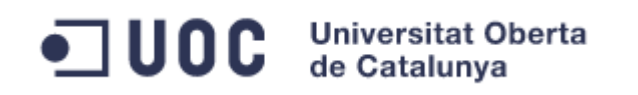

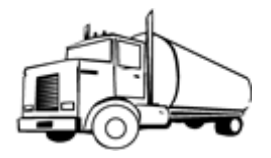

## Índice

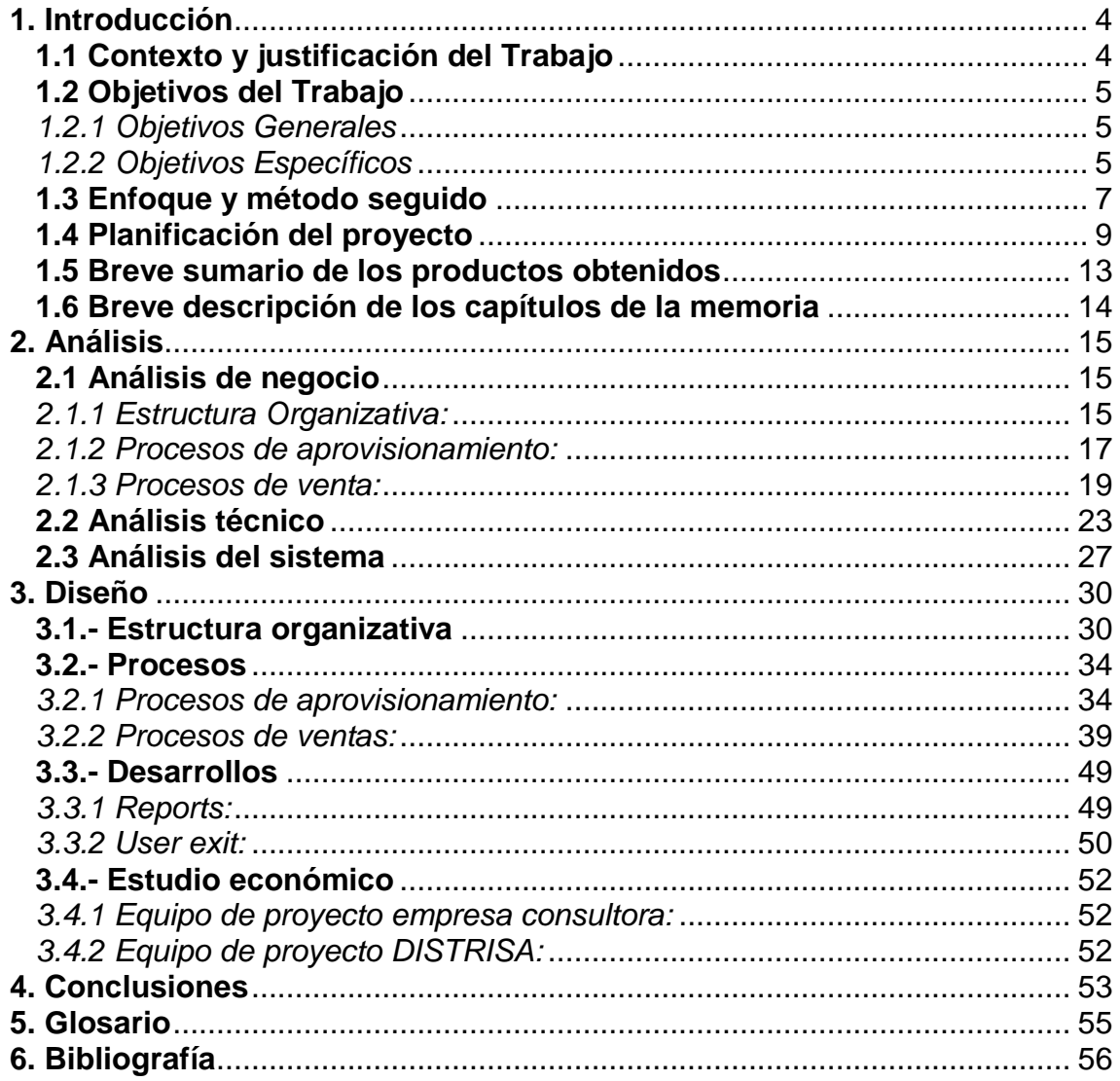

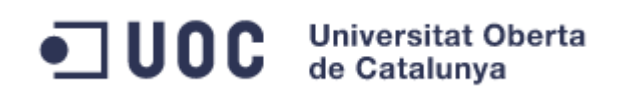

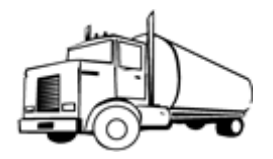

## **Lista de tablas e imagenes**

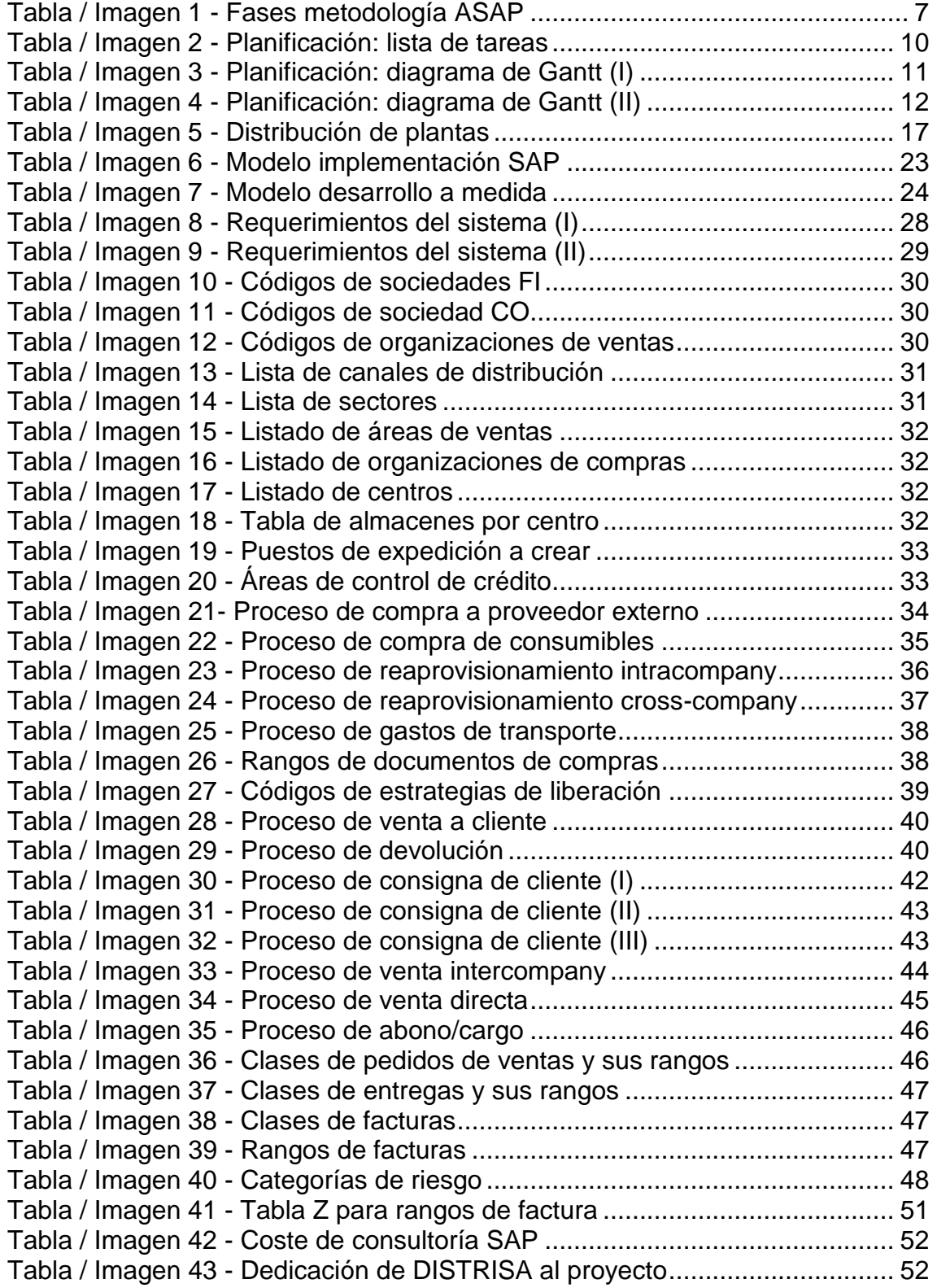

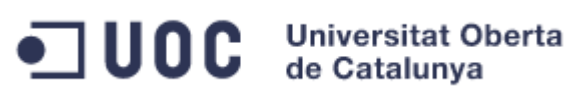

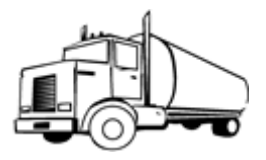

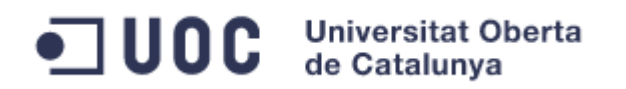

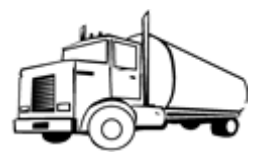

## <span id="page-9-0"></span>**1. Introducción**

## <span id="page-9-1"></span>**1.1 Contexto y justificación del Trabajo**

En el presente documento vamos a tratar la problemática de la empresa ficticia Distrisa (Distribuciones S.A.), la cual se encuentra en pleno proceso de expansión.

Sus instalaciones hasta la fecha, constaban únicamente de una plataforma logística en Madrid, la cual centralizaba todas las operaciones. El departamento de administración se encuentra en el mismo complejo, estando todas las operaciones (tanto de distribución y administración) centralizadas.

Dado al crecimiento de la empresa y al volumen que maneja, se han ampliado las instalaciones hasta el punto de crear tres plataformas logísticas más en España (León, Zaragoza y Sevilla). Este hecho permitirá poder abordar el volumen de operaciones y facilitar la expansión de la compañía.

La compañía posee un software diseñado a medida para las gestionar sus operaciones. De él se derivan dos principales problemas a la hora de querer poner en marcha estas plataformas que aún no se encuentran operativas:

- o La escalabilidad. El hecho de que se utilice un sistema realizado a medida dificulta la escalabilidad de la compañía.
- o La integración con sistemas de terceros. Aunque posible, la dificultad de la integración en un sistema a medida con otros sistemas se ve altamente incrementada.
- o Además, de los procesos de compra y venta, se deberán reflejar los procesos de gestión de stock entre las nuevas plataformas logísticas. Así como, procesos de consignación.

El presente proyecto, pretende reflejar el diseño de una solución adaptada a las necesidades actuales y futuras de Distrisa. Permitiendo la integración de las nuevas plataformas logísticas, así como la escalabilidad con vistas a una futura internacionalización (Portugal, Francia,..).

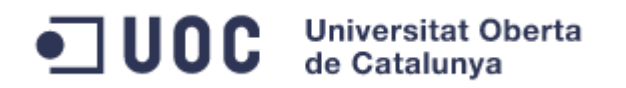

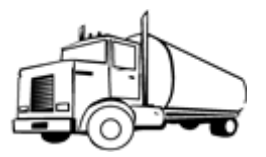

## <span id="page-10-0"></span>**1.2 Objetivos del Trabajo**

El presente trabajo pretende presentar la problemática de una empresa, en este caso del sector de la distribución, al abordar una implantación de un ERP. Para ello se fijarán los siguientes objetivos principales:

### <span id="page-10-1"></span>*1.2.1 Objetivos Generales*

- o Incremento de la productividad. Mediante la implementación de un sistema informático adecuado, se puede llegar a reducir la dificultad para registrar operaciones en él. Esto permite registrar más operaciones en menor tiempo.
- o Reducción del mantenimiento. Al implementar un ERP como SAP, el cual recoge la posibilidad de configurar los procesos de una compañía de manera estándar, se podrá reducir el volumen de mantenimiento necesario frente a una aplicación a medida.
- o Reducción de costes. Esta reducción se deriva de la reducción del mantenimiento, el incremento en la productividad y el aumento de las integraciones con sistemas de terceros.
- o Soporte del software. Un sistema como SAP ERP, además de por su fiabilidad es reconocido por tener uno de los mejores soportes de SW de cualquier aplicación a nivel mundial.
- o Integración entre los distintos departamentos de la empresa. SAP, al ser una herramienta integrada, permite que toda la información que tenga impacto en otras áreas se encuentre en el sistema de manera integrada (por ejemplo: facturas de venta y su apunte contable). Esto facilitará la gestión de la información registrada en el sistema.

### <span id="page-10-2"></span>*1.2.2 Objetivos Específicos*

- o Facilitar la escalabilidad, tanto en número de organizaciones como en número de usuarios. Debido al software actual hecho a medida este factor se ve altamente penalizado.
- o Integración con sistemas de terceros. Dada la expansión de la compañía, el número de operaciones a realizar se va a ver altamente incrementado. Por ello se desea la integración de la información con sistemas de terceros de manera automática, siempre que sea posible.
- o Realización de un plan de proyecto, considerando fases que se llevarán a cabo en el presente documento. En él también se harán mención a otras fases no contempladas como la realización o la puesta en productivo.

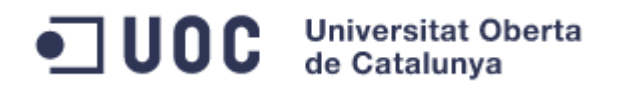

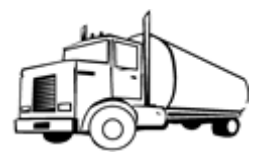

- o Reflejar el coste económico de un proyecto de esta naturaleza.
- o Definición de los procesos logísticos que permitan gestionar las 4 plataformas logísticas de la compañía en España. En esta definición, se establecerán procesos *core* para facilitar la escalabilidad.
- o Definición de procesos de gestión de stock entre las distintas plataformas y procesos de consignación.

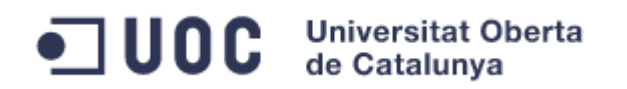

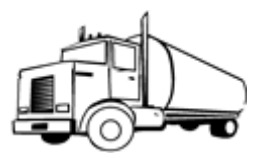

### <span id="page-12-0"></span>**1.3 Enfoque y método seguido**

Se seguirá principalmente un enfoque teórico, en el cual se presentará la documentación que se utiliza como base fundamental de un proyecto de estas características (documento de diseño o business blueprint).

Para la realización de un proyecto SAP, la metodología más extendida en este tipo de implementaciones, es la metodología ASAP, que será la que se utilizará en el presente trabajo. Siendo en el análisis y el diseño fases de dicha metodología.

La metodología ASAP, es la metodología impulsada desde SAP AG para la realización de proyectos SAP. Dicha metodología consta de las siguientes fases:

- o Preparación del proyecto: se definen los objetivos a conseguir y un plan de proyecto para llevarlos a cabo.
- o Diseño: se toman los requerimientos y se realiza un documento de diseño (BBP) que de solución a dichas necesidades.
- o Realización: implementación de las soluciones diseñadas.
- o Preparación final: fase que recoge desde el testing una vez las soluciones están implementadas, hasta la preparación previa a la puesta en productivo (Cutover).
- o Go Live y Soporte: puesta en explotación de la solución implementada y soporte posterior al arranque.

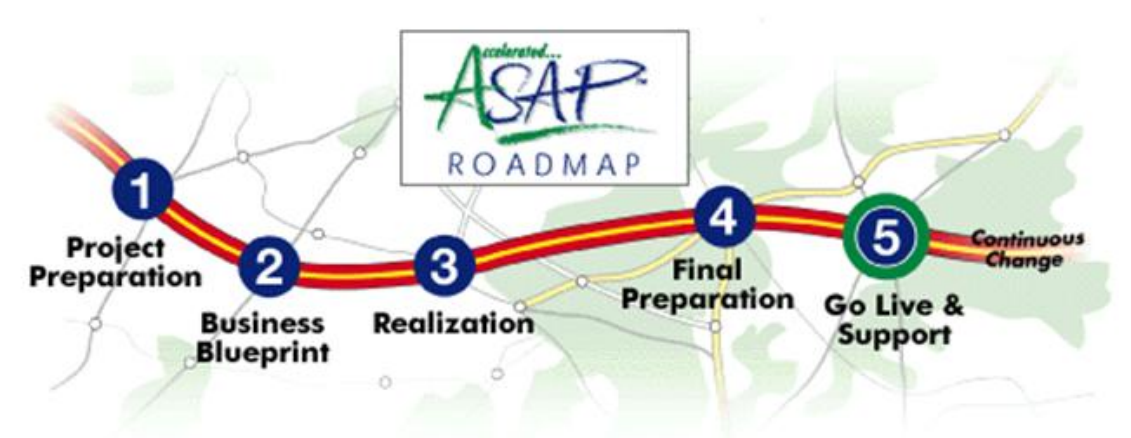

**Tabla / Imagen 1 - Fases metodología ASAP**

<span id="page-12-1"></span>Por todo ello, se decide como estrategia el análisis y diseño de la solución para una implementación en SAP ERP. En ambos documentos, se reflejarán las necesidades de la empresa, así como el diseño de las soluciones propuestas, permitiendo así cubrir los objetivos especificados en el apartado anterior.

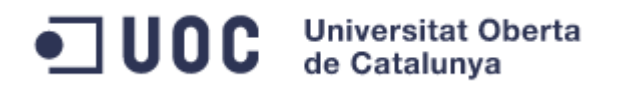

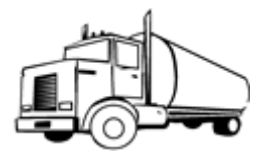

El enfoque escogido permitirá alcanzar los objetivos fijados mediante:

- o La elaboración de un documento de diseño que recogerá las soluciones a implementar para cubrir todos los procesos de negocio definido.
- o El seguimiento de la metodología ASAP permitirá fijar un plan de proyecto, para cumplir los objetivos anteriormente marcados.
- o La elección de una herramienta como SAP, dará cobertura a los requerimientos de escalabilidad futura. No obstante, no hay que perder de vista este requerimiento durante la implementación, ya que dependiendo de las soluciones diseñadas se puede llegar a dificultad la misma.

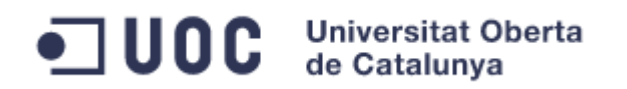

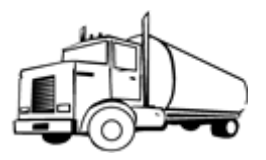

## <span id="page-14-0"></span>**1.4 Planificación del proyecto**

Se ha dividido la planificación del proyecto en 5 fases tratando de aunar un la planificación de un proyecto real con los hitos fijados para la realización del presente TFC.

Las fases de proyecto son:

- Realización del plan de trabajo (PAC 1)
- Realización del análisis del proyecto (PAC 2)
- Realización del diseño del proyecto (PAC 3)
- Memoria y presentación del proyecto (Entrega final)
- Aprobación del proyecto (Tribunal y calificación)

Dado que en presente proyecto no se lleva a cabo la realización, para que el proyecto estuviera completo faltarían por incluir las fases de:

- Realización  $\rightarrow$  Implementación de la solución diseñada
- Pruebas  $\rightarrow$  Pruebas unitarias y de integración de la solución
- Hito Go/No Go  $\rightarrow$  Decisión de puesta en producción de la solución.
- Cut Over  $\rightarrow$  Corte de operaciones y cargas de datos maestros
- Go Live  $\rightarrow$  Puesta en productivo
- Soporte  $\rightarrow$  Soporte post go-live acordado

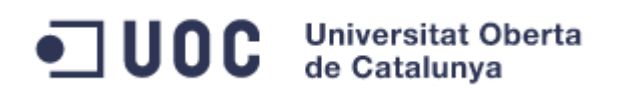

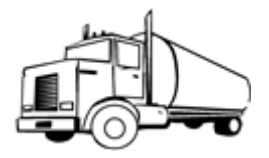

A continuación, se presentan la lista de tareas del presente proyecto, así como su diagrama de Gantt asociado.

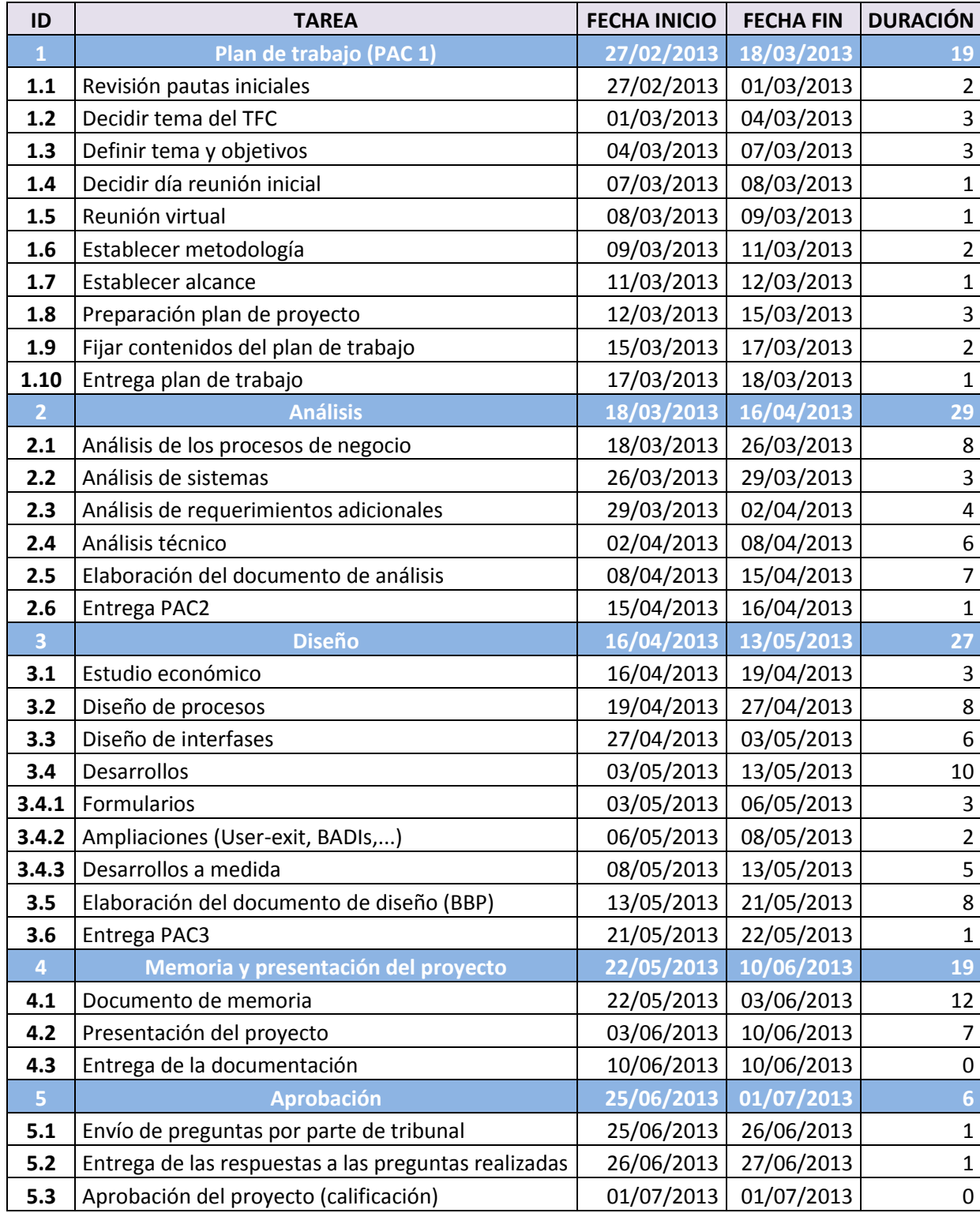

<span id="page-15-0"></span>**Tabla / Imagen 2 - Planificación: lista de tareas**

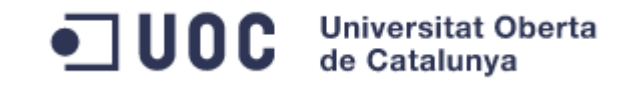

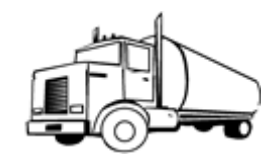

*Fases 1 y 2*

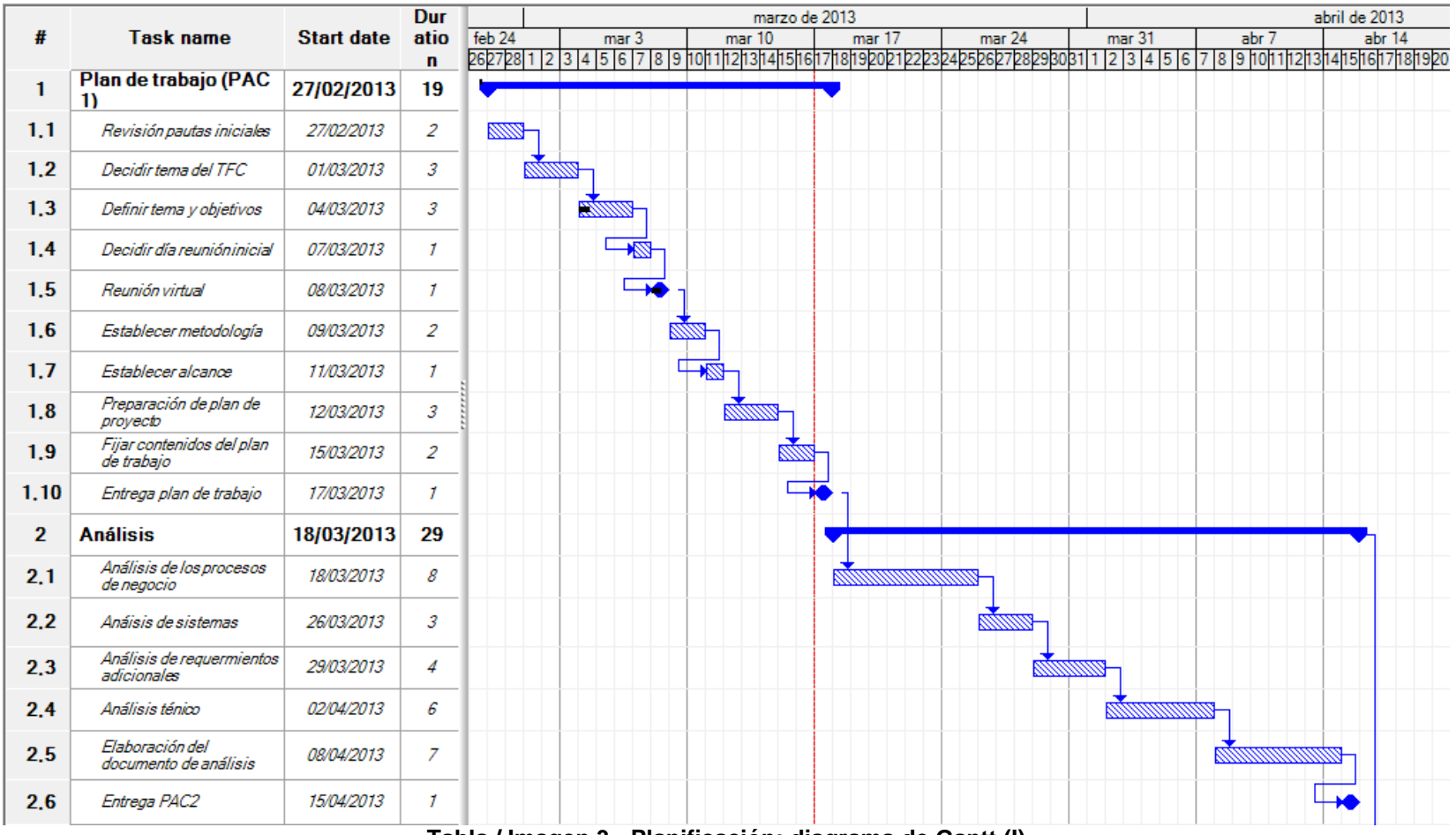

<span id="page-16-0"></span>**Tabla / Imagen 3 - Planificación: diagrama de Gantt (I)**

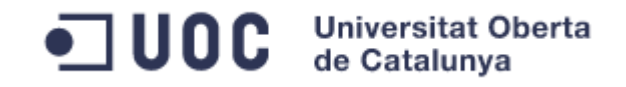

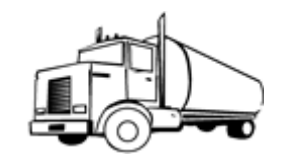

## *Fases 3, 4 y 5*

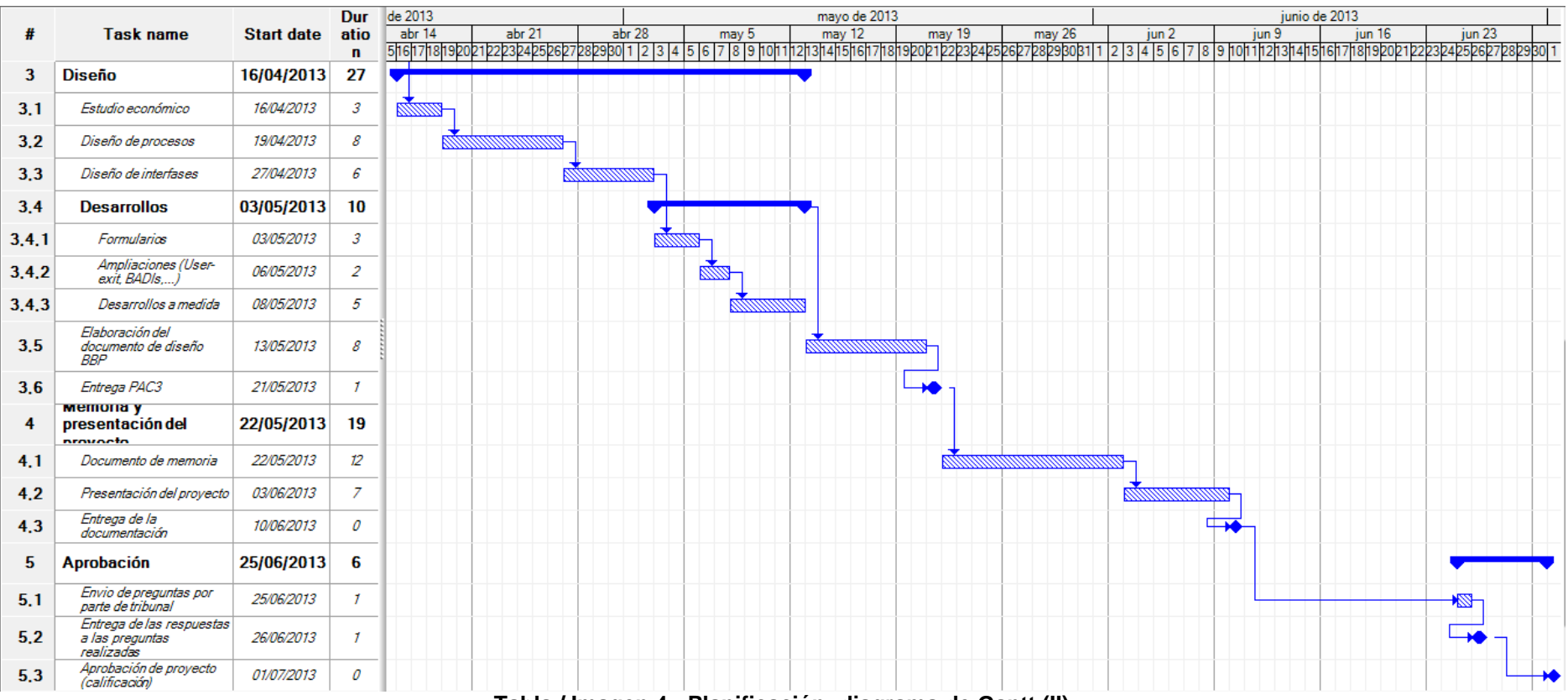

<span id="page-17-0"></span>**Tabla / Imagen 4 - Planificación: diagrama de Gantt (II)**

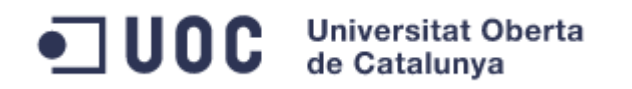

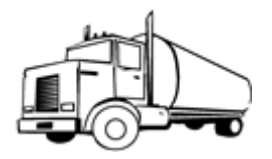

## <span id="page-18-0"></span>**1.5 Breve sumario de los productos obtenidos**

- PAC 1  $\rightarrow$  Plan de trabajo
- PAC  $2 \rightarrow$  Documento de análisis
- PAC  $3 \rightarrow$  Documento de diseño
- Entrega Final  $\rightarrow$  Memoria y presentación del proyecto

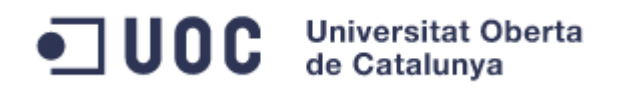

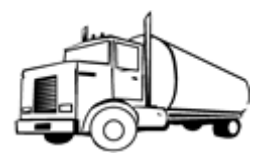

### <span id="page-19-0"></span>**1.6 Breve descripción de los capítulos de la memoria**

- 1. Introducción: en este capítulo se presentarán los objetivos así como el plan de proyecto estipulado para la realización del mismo. También incluirá una descripción del negocio y problemática de la empresa ficticia Distrisa.
- 2. Análisis: en este apartado se incluirán tanto los procesos de negocio actuales, como los requerimientos de la empresa de distribución de productos alimenticios Distribuciones S.A. (DISTRISA)
- 3. Diseño: en esta sección se recogerá el diseño, tanto funcional como técnico. También se realizará un estudio económico una vez se han establecido los requerimientos y se han determinado las necesidades.
- 4. Conclusiones: aquí se recogerán las conclusiones alcanzadas al finalizar el proyecto. Reflejando tanto conclusiones del caso de estudio desarrollado, como conclusiones u observaciones personales a las que ha llegado el alumno durante el desarrollo del mismo.
- 5. Glosario: en este apartado se incluirán una definición de aquellos términos técnicos que se hayan utilizado a lo largo del documento, con el fin de facilitar su compresión
- 6. Bibliografía: aquí se incluirán las referencias (libros, webs, TFC's anteriores,…), que han servido de ayuda para la realización del presente documento.
- 7. Anexos: en este apartado se incluirá toda información adicional para dar soporte al resto del documento (por ejemplo: formularios, informes, gráficas,…).

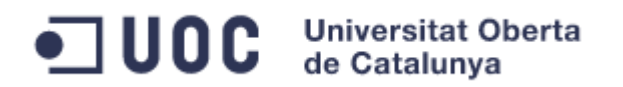

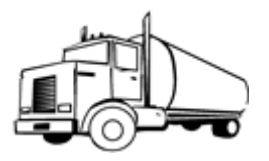

## <span id="page-20-0"></span>**2. Análisis**

## <span id="page-20-2"></span><span id="page-20-1"></span>**2.1 Análisis de negocio**

*2.1.1 Estructura Organizativa:*

Mediante la implantación del sistema SAP se conseguirá llevar una gestión integral de todos los procesos de la compañía. Presentando además una gran escalabilidad, tanto en nuevas sociedades que se deseen crear en un futuro, como en nueva funcionalidad que se desee implementar.

La primera parte del análisis se centrará en la estructura organizativa, lo que posibilitará la identificación de las unidades organizativas necesarias para reflejar la estructura del grupo DISTRISA.

En total el grupo DISTRISA está conformado por cuatro sociedades que tendrán reflejo financiero. Dos de esas sociedades están sitas en España, otra en Portugal y la última en Francia.

- o DISTRISA Sociedad matriz y sede principal de la compañía. En esta sociedad se encontrarán todos los servicios centrales de la compañía. Su sede central está en Madrid y será responsable de las operaciones logísticas de Madrid y Sevilla.
- o DISTRINOR Sociedad filial en España y cuya sede se encuentra situada en Zaragoza. Esta sociedad se encargará de las operaciones logísticas del norte de España, incluyendo las plataformas logísticas de León y Zaragoza.
- o DISTRIPOR Sociedad filial en Portugal y cuya sede se encuentra situada en Lisboa. Se encarga de las distribuciones en Portugal y de las exportaciones a América (volumen bajo, aunque en constante crecimiento).
- o DISTRIFRA Sociedad filial en Francia. La sede de esta sociedad se encuentra en la localidad de Lyon. Además de las distribuciones en territorio francés, se utiliza para envíos a países centroeuropeos.

Una consideración financiera importante es que en cada país se definirán las cuentas contables requeridas según la normativa de dicho país. No obstante, se deberá definir una cuenta alternativa asociada a cada una de las cuentas locales. Esta cuenta alternativa formará parte del plan de cuentas del grupo, lo cual facilitará la consolidación de las finanzas.

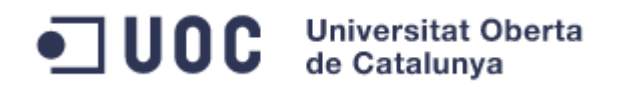

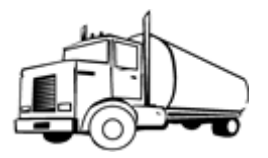

Las finanzas de las cuatro sociedades deberán ser consolidadas a nivel de grupo. Adicionalmente, la contabilidad analítica se llevará a cabo a nivel de grupo, tomándose las decisiones estratégicas en la sede central de Madrid.

Cada una de las sociedades tendrá su departamento comercial, pudiendo definirse precios específicos para cada uno de sus mercados. Se identificarán dos líneas principales de negocio, que permitirán diferenciar entre pequeño y gran comercio.

Esta diferenciación, además de a nivel analítico, deberá servir para el establecimiento de las condiciones de venta (precios, descuentos, recargos, tiempos) y de optimización de los procesos de distribución.

Debido a la tipología de las mercancías, se deberá diferenciar entre productos alimenticios, bebidas y otros, pudiéndose combinar productos de distinta tipología en las ventas realizadas.

Geográficamente, la compañía se distribuye de la siguiente forma:

- 4 plantas en España: Madrid, Zaragoza, León y Sevilla.
	- o La planta de Madrid se encarga de los servicios centrales, la mayor parte del aprovisionamiento y la distribución en la zona centro.
	- o La planta de Sevilla es el principal punto de distribución para la zona sur. Además, en esta planta para la gestión del almacén se colabora con un operador logístico (3PL)
	- o La planta de León, se encarga de la distribución de la zona noroeste de España.
	- o La planta de Zaragoza, se encarga de la distribución de la zona noreste de España, además de ser la sede de la empresa filial española.
- 1 planta en Portugal situada en Lisboa y que se encargará de la distribución en Portugal así como de exportaciones a América.
- 1 planta en Francia situada en Lyon y que distribuirá en Francia y a países de Centroeuropa.

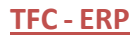

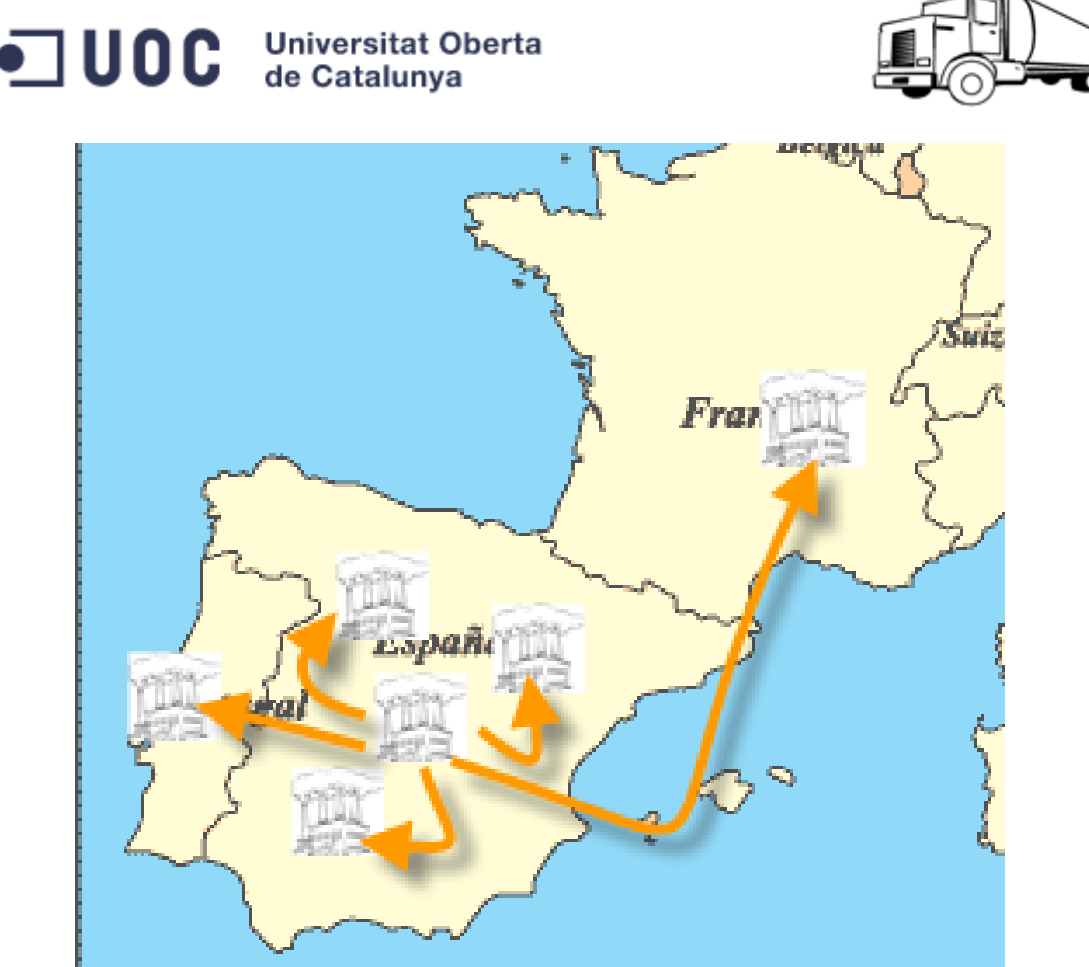

**Tabla / Imagen 5 - Distribución de plantas**

<span id="page-22-1"></span>Todas las plantas dispondrán de un almacén para poder gestionar las mercancías y en el cual se almacenará el stock existente en esa planta.

## *2.1.2 Procesos de aprovisionamiento:*

<span id="page-22-0"></span>Los procesos de compras se realizarán de manera centralizada, siendo la sociedad matriz la que comprará la mercancía a proveedores externos. El resto de sociedades deberán reaprovisionarse adquiriendo las mercancías de la sociedad matriz. Puede producirse una excepción que son la de los productos perecederos (por ejemplo, frutas y hortalizas). Estos se aprovisionarán centralmente pero podrán ser adquiridos de manera local por cada una de las sociedades si así fuera necesario.

Los procesos de compras se realizarán de manera centralizada, siendo la sociedad matriz la que comprará la mercancía a proveedores externos. El resto de sociedades deberán reaprovisionarse adquiriendo las mercancías de la sociedad matriz. Puede producirse una excepción que son la de los productos perecederos (por ejemplo, frutas y hortalizas). Estos se aprovisionarán centralmente pero podrán ser adquiridos de manera local por cada una de las sociedades si así fuera necesario.

Proveedores: se gestionarán 3 grupos principales de proveedores en el proceso de aprovisionamiento:

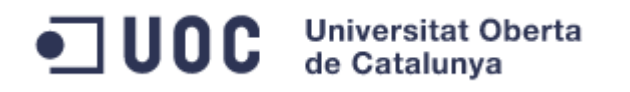

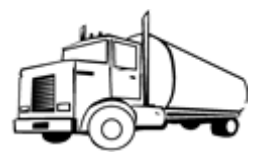

- Nacionales
- **Comunitarios**
- Extracomunitarios

Adicionalmente, se gestionará un grupo de acreedores para las operaciones financieras no productivas (por ejemplo, el pago de suministros). A la hora de crear un proveedor nacional, el sistema deberá verificar el NIF introducido, de manera que sea válido y unívoco. La codificación de los proveedores, será gestionada de manera automática.

Materiales: se distinguirá entre 4 tipos principales de productos:

- Alimentación
- Bebidas
- Materiales de embalaje
- Otros

El código de los materiales deberá ser indicado manualmente por el administrativo durante la creación del mismo.

Proceso de compra a proveedor externo: para la adquisición de mercancías, existirá un proceso de compra que consistirá en la generación de un pedido que se enviará al proveedor. Una vez el proveedor suministre las mercancías en un plazo acordado de días, se realizará la recepción de la mercancía en el almacén central de Madrid. En casos puntuales, podrán realizarse compras locales, pero deberán evitarse para la obtención de mejores condiciones de compras por volumen.

Por último, una vez se reciba la factura se cotejará con la información registrada en el sistema. Si todo es correcto, se procederá a su registro para proceder posteriormente al pago del importe adeudado.

Proceso de compra de fungible: deberá existir un proceso, que permita la compra de material de oficina y otros tipos de mercancías. Este proceso, se tratará de una compra de material no almacenable, y se realizará para reflejar el pago y el coste de dichas compras en el sistema.

Proceso de reaprovisionamiento (intracompany y cross company): para poder disponer de la mercancía necesaria en los distintos centros, deberá existir un proceso de reaprovisionamiento entre plantas. Este proceso, podrá darse entre plantas de la misma o de diferente compañía.

La principal diferencia entre ambos procesos, es que si se trata de plantas de distinta compañía, el proceso llevará aparejada una facturación. Dicho proceso de facturación en el caso de procesos cross company, deberá automatizarse en la medida de lo posible, con el fin de reducir el trabajo administrativo.

Gastos de transportes en caso de subcontratar el transporte: existen casos, en que la demanda de suministro es mayor a la capacidad de distribución de la

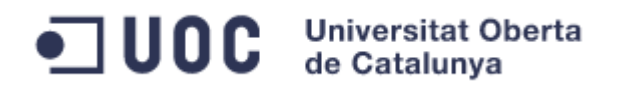

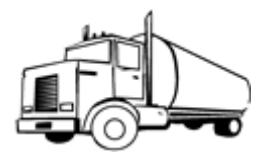

compañía. En estos casos, la compañía se ve obligada a contratar el servicio de un transportista externo que realice el reparto de las mercancías a los distintos puntos de entrega.

En este proceso, deberá gestionarse por lo tanto el pago de los servicios de transporte a los proveedores que realizan dicho servicio. Se desea por lo tanto, gestionar de una manera eficiente dicho proceso en el sistema.

### *2.1.3 Procesos de venta:*

<span id="page-24-0"></span>En el área de ventas se identifican 3 departamentos fundamentales, que estarán involucrados en la definición de los procesos y que serán, los que posteriormente los lleven a cabo:

- Departamento de atención al cliente
- Departamento de expediciones
- Departamento de facturación y cobros

Clientes: a nivel comercial se gestionarán 3 grandes tipologías de clientes: nacionales, comunitarios y extracomunitarios. También se gestionará un grupo de clientes deudores, para todas las actividades financieras no productivas de la empresa.

Para los clientes nacionales, será necesaria la implementación de un chequeo que compruebe el formato del NIF introducido. La codificación de los clientes será automática, indicando el sistema el número del cliente durante la creación del mismo.

Proceso de venta normal: En este proceso un cliente realizará un pedido de una determinada mercancía, pudiendo ser de cualquiera de las divisiones (alimentos, bebidas u otros). El pedido podrá ser registrado en el sistema de dos maneras, a través de un administrativo del departamento de atención al cliente o de manera automática.

En función de la dirección a la que se deberá enviar la mercancía, se determinará desde que plataforma logística deben servirse los productos adquiridos. Una vez se han registrado el pedido, el sistema propondrá una fecha de entrega en base a la disponibilidad de stock. Esta fecha coincidirá con la fecha preferente de entrega, siempre que haya stock disponible.

A partir de entonces, y en función de la fecha de entrega que se determine, comenzarán los trabajos de preparación de las mercancías en el almacén para realizar la expedición. En el proceso de expedición se deberá indicar la cantidad de producto de la que se hace uso, el lote al que pertenece, la descripción de los bultos incluidos en una entrega y la documentación asociada.

Adicionalmente, se deberán poder gestionar varias entregas de uno o varios clientes para ser incluidas en un mismo transporte. Este transporte tendrá una

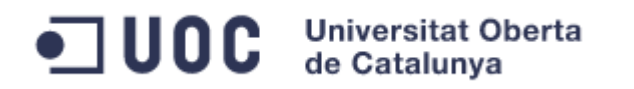

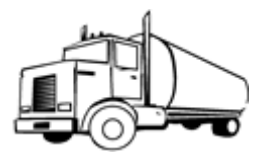

ruta asociada que determinará el camino y las paradas a realizar a lo largo de la ruta. También servirá como base para realizar los distintos pagos a los transportistas externos, cuando estos se encarguen de realizar los repartos.

Será necesario en esta parte del proceso, poder llevar a cabo la impresión de un documento de albarán y de un packing list, que describa los bultos incluidos en el envío. Este proceso finalizará con la confirmación de la expedición, debiéndose realizar el decremento de stock del almacén, así como su correspondiente reflejo contable.

Una vez se ha expedido la mercancía, se podrá dar paso al proceso de facturación. La facturación será realizada de manera automática y con periodicidad diaria. No obstante, el departamento de facturación revisará dicha facturación pudiendo realizar las correcciones y cambios que estime oportunos (anulaciones de factura, creación de nuevas facturas, abonos, cargos,...). Todas las facturas registradas en el sistema, deberán tener su reflejo antes del segundo día laboral del mes siguiente, día en el cual que procederá al cierre del periodo contable.

Las facturas, llevarán asociado un formulario que podrá ser emitido por tres vías:

- Impreso
- Vía e-mail
- Enviado electrónicamente a través de una interfase.

Proceso de devolución: el proceso de devolución constará de un pedido de devolución sobre el cual se realizará la devolución física de la mercancía. Dicho pedido deberá estar bloqueado, hasta que una persona con la autorización suficiente pueda liberarlo para crear el albarán de la devolución.

Una vez el albarán ha sido creado y cuando las mercancías lleguen físicamente al almacén, se realizará una comprobación de las cantidades así como una inspección ocular del estado de las mismas. Si todo es correcto, se realizará la recepción de la mercancía, con su correspondiente reflejo contable. Si por el contrario hubiera alguna discrepancia, el responsable del servicio de atención al cliente deberá ponerse en contacto con el mismo antes de realizar ninguna operación.

Proceso de venta por consignación: con determinados clientes se ha llegado a un acuerdo para disponer de una cantidad de mercancía reservada de determinados productos. Estas cantidades se definirán en contratos con cada uno de los distintitos clientes y será para unos productos en concreto. Por lo tanto, se trata de un proceso restringido tanto en los productos como en los clientes intervinientes.

En dicho proceso, se mantendrá un stock mínimo reservado siempre, asegurando así un alto nivel de servicio al cliente permitiendo distribuir en un período corto de tiempo. Una vez el cliente requiere la mercancía, se le

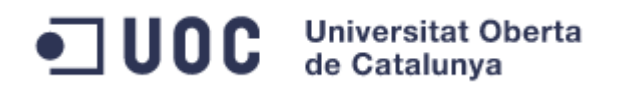

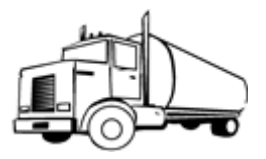

facturará. Sin embargo, mientras esté reservado el stock seguirá siendo propiedad de DISTRISA, no requiriendo aún pago de cantidad alguna.

Adicionalmente, se deberá poder llevar a cabo una devolución de los productos que se hayan requerido, llevando dicha devolución un recargo o coste de devolución para el cliente. Este recargo o coste de devolución, se aplicará sólo en productos en consigna y se tratará de un porcentaje del valor de la mercancía devuelta. Pudiendo ser definible para cada producto y cliente involucrados en el proceso.

Proceso de venta intercompany: deberá existir la posibilidad de vender mercancías almacenadas en un centro de otra sociedad sin necesidad de reaprovisionamiento previo. Esto permitirá agilizar el suministro a los clientes, en situaciones de rotura de stock en las plantas de la sociedad vendedora.

El proceso constará de un documento de pedido y una entrega a cliente desde el centro suministrador. Posteriormente, deberá realizarse la factura a cliente así como la factura de la compra-venta entre sociedades. Se requiere reducir el número de documentos a realizar en el sistema en la medida de lo posible, así como la automatización del proceso de factura de la compra-venta.

Proceso de venta directa: o venta desde un tercero -proveedor externo- a cliente: deberá poder gestionarse en el sistema la venta de mercancía desde un proveedor. En estos casos, ante un pedido emitido por el cliente, la compañía recurre a un proveedor externo para que suministre la mercancía directamente al cliente, sin pasar por las instalaciones de DISTRISA. Esto permitirá solventar situaciones excepcionales, ante una eventual rotura de stock. Además, agilizará la entrega reduciendo el recorrido y la manipulación que deben sufrir las mercancías.

Proceso de abono y de cargo: también debe posibilitarse en el sistema la gestión de abonos y cargos a cliente, para solventar posibles diferencias incurridas en el proceso de facturación. Este proceso, no podrá ser realizado por cualquier persona, debiendo bloquearse para facturación las solicitudes cursadas por el cliente, a la espera de la aprobación por una persona autorizada.

Gestión de crédito: para llevar a cabo la gestión del crédito se establecerán cuatro tipologías de clientes:

- Clientes internos
- Clientes de bajo riesgo o preferenciales
- Clientes de riesgo medio
- Clientes de alto riesgo de impago

Para cada uno de ellos se fijará un límite de crédito, de manera que, en el momento que el saldo pendiente supere dicho límite, los pedidos realizados quedarán bloqueados por crédito, pendientes de ser autorizada la operación por el departamento de riesgo.

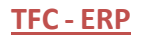

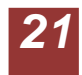

# ODC Universitat Oberta

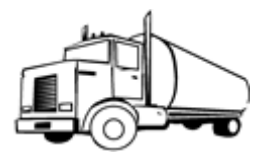

Precios: a nivel de precio, se deberán definir las siguientes tipologías:

- Precio neto: precio base de un producto y principal componente del precio final de un producto. Este precio se fijará para cada una de las sociedades en función del cliente y material. Si el precio no existe para un cliente específico, será de aplicación el precio general definido para el material. Todo material, tendrá un precio definido a nivel general.
- Descuentos: se podrán producir descuentos por dos tipos de sucesos.
	- o Descuentos por volumen, en el cual se podrán definir tramos de volumen de ventas en función de la cantidad adquirida por el cliente. Siempre que el cliente compre un mínimo de unidades, tendrá derecho a dicho descuento. En él se podrán definir uno o varios tramos, siendo mayor el descuento cuantas más unidades se compren.
	- o Descuento por pallet completo. Siempre que el cliente compre una cantidad múltiplo de un pallet, llevará consigo un descuento adicional. Este descuento, persigue optimizar la gestión de los almacenes, incentivando la compra de pallets completos.
- Recargos: existirá un recargo por pallet parcial. Siempre que un cliente compre una cantidad distinta al pallet, se podrá definir un recargo como compensación al coste mayor incurrido en las tareas de almacén.
- Coste del producto: será necesario detallar el coste del producto en cada venta a nivel interno. Esto facilitará el posterior análisis de los márgenes de venta.
- Impuestos: como requerimiento legal se necesitará desglosar el IVA en cada una de las mercancías vendidas. El importe relativo al IVA, deberá contabilizarse en las cuentas especiales creadas a tal efecto.

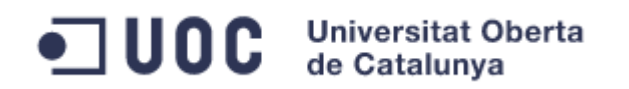

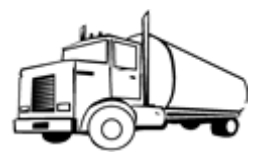

## <span id="page-28-0"></span>**2.2 Análisis técnico**

Antes de comenzar el análisis técnico, cabe destacar que, el modelo de implantación que SAP propone está basado en la parametrización de la funconalidad estándar minimizando así, las necesidades desarrollo.

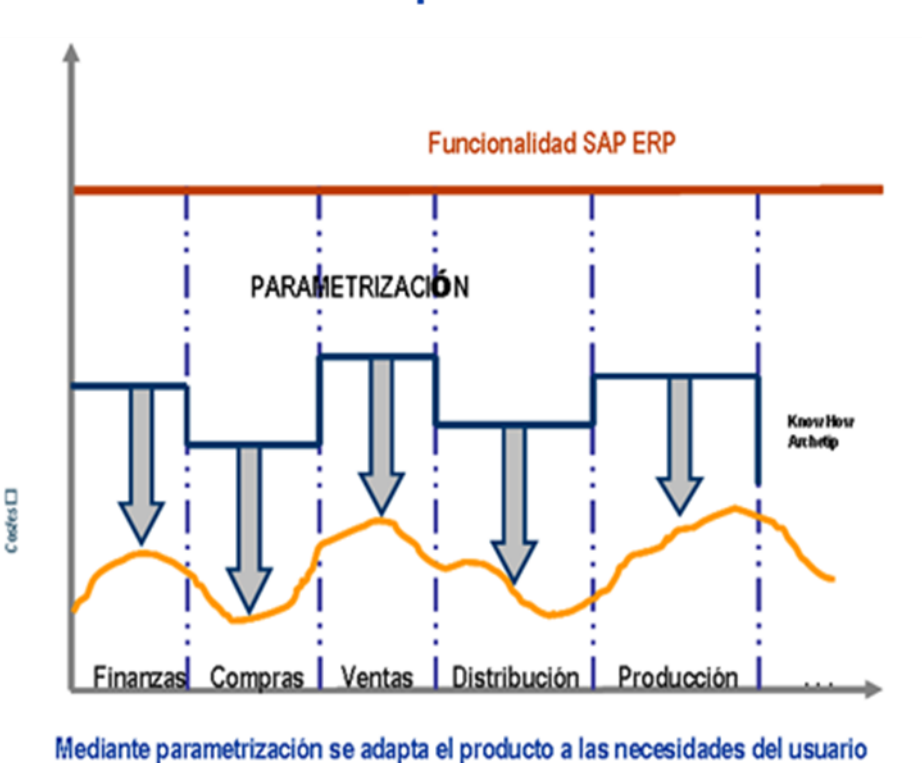

## Modelo de Implantación de SAP

**Tabla / Imagen 6 - Modelo implementación SAP**

<span id="page-28-1"></span>Esto es posible gracias a la extensa funcionalidad que aporta el producto proporcionando la máxima flexibilidad funcional.

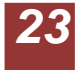

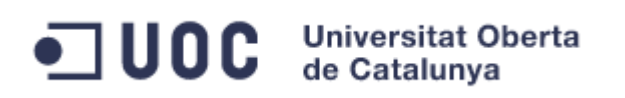

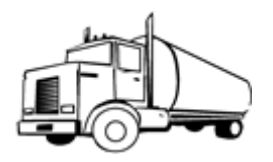

## Modelo Implantación de otros fabricantes

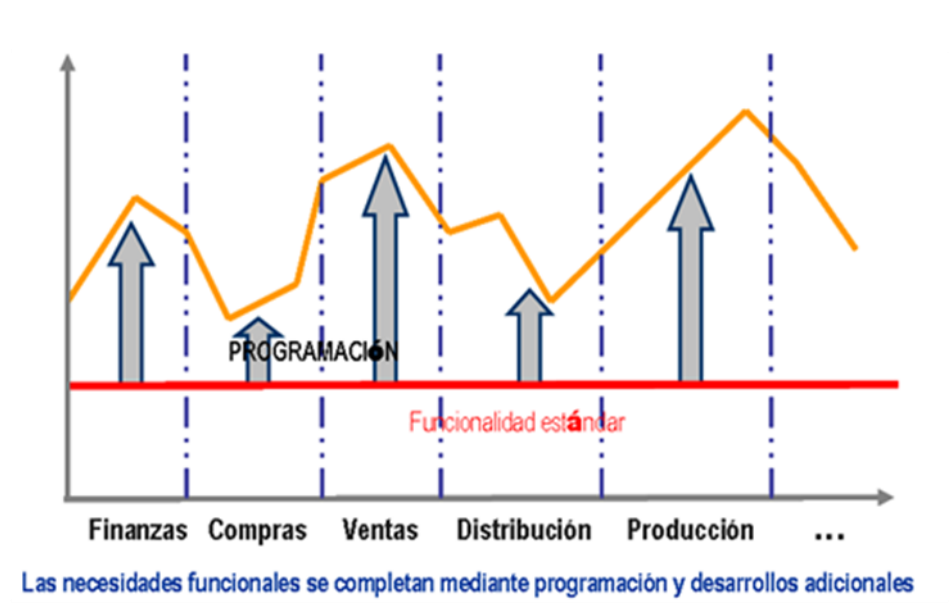

**Tabla / Imagen 7 - Modelo desarrollo a medida**

<span id="page-29-0"></span>Debido a este tipo de implantación, se intentará minimizar en la medida de lo posible el desarrollo a medida de funcionalidades. Este tipo de desarrollos incrementa la dificultad del proyecto, el mantenimiento y por ende, el coste del mismo.

En cuanto al análisis técnico y basándonos en los recogido en el análisis de negocio, se ha identificado la necesidad de desarrollar los siguientes elementos:

- Formularios: para poder documentar en papel, pdf o email se necesitará una serie de formularios que extraiga la informacion de los documentos registrados en el sistema.

Se han detectado los siguientes formularios:

- o Pedido de ventas
- o Albarán de entrega
- o Packing list
- o Facturas
- o Pedido de compras

Todos los formularios tendrán las siguientes divisiones:

o Cabecera: en la que se indicará el logo de la empresa así como los datos generales del documento (tipo de documento, número de documento, datos del cliente, datos de la sociedad vendedora,...)

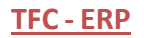

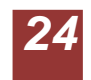

# **JUOC** Universitat Oberta

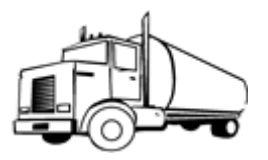

- o Posiciones: en el que se detallará la información de cada una de las posiciones, con el detalle derivado del tipo de documento que está siendo impreso. Por ejemplo, en un pedido serán de relevancia los materiales y cantidades solicitadas, así como su fecha de entrega y precio. Sin embargo, en una factura se querra un detalle mayor aún del precio en el que se incluyan los descuentos e impuestos repercutidos. En el packing list, se deberá indicar el número y composición de cada uno de los bultos que conforman el envío.
- Interfases: a nivel de interfases se de sea llevar a cabo la integración de distintos objetos con sistemas de terceros. Se han detectado las siguientes integraciones:
	- o Envío de pedidos de compra a proveedores externos
	- o Entrada de pedidos de venta a clientes
	- o Envío de confirmación de pedido a clientes
	- o Interfase con 3PL. Esta integración se definirá para la planta de Sevilla pero deberá poder ser escalable a otras plantas en el futuro. Este interfase consiste en:
		- Envío de albarán para prepración de la mercancía
		- Recepción de la información sobre la mercancía a expedir (picking, packing, lote,...)
		- Recepción de la confirmación de salida de mercancía
	- o Interfase con transportistas (4PL):
		- Envío de la información del transporte
		- Recepción de la finalización del transporte una vez entregado en destino

*Nota:* Las interfases se definirán como proceso *core*, pudiendo o no acogerse el cliente, proveedor y transportista a la integración (siempre existirá la posibilidad de gestión manual). En el caso de las interfases de cliente, en función de la importancia del cliente se estudiarían casos particulares, que siempre consistirían en modificación del mapeo en la estación EDI.

- Reports:
	- o Flujo de documentos:

Este informe debe poder mostrar en base a determinados criterios de selección, la información de los documentos que se han realizado posteriormente a los pedidos de ventas o de traslado incluidos en dicha selección. Sólo serán de relevancia para este informe los documentos de tipo, entrega, movimientos de mercancía, facturas (todas sus tipologías) y transporte.

Se deberá poder seleccionar por compañía, tipo de documento (pedido de ventas, de traslado o ambos), número de documento y fecha de documento.

En la salida, se mostrarán el número de documento, la posición, tipo de documento, el material de la posición, su cantidad, centro, cliente, pedido de referencia y documento anterior.

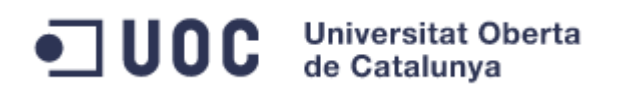

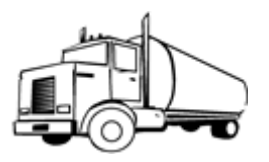

o Facturas por condición de precio:

Para facilitar el análisis de los descuentos aplicados en las distintas facturas, se desea incluir un listado de facturas por condición de precio. Esta listado, permitirá mostrar todas las posiciones de facturas que contengan una condición de precio indicada.

Se podrán seleccionar datos por número de factura, fecha de factura, compañía y clase de condición de precio. El resultado del mismo será el número de factura, su posición, el cliente, el tipo de factura, la condición de precio, el material, la cantidad, el importe unitario y el importe total de la condición.

En ambos listados deberán poder realizarse las siguientes operaciones:

- Filtrado de datos
- Ordenación
- **Subtotales**
- Exportación a excel
- Ampliaciones del sistema (User exits, BADIs, Enhancement points,...):
	- o Se necesitará determinar un rango de números por sociedad para las facturas de ventas.
	- o Chequeo del NIF para clientes y proveedores nacionales.

En el presente análisis no se ha detectado la necesidad de ningún desarrollo de funcionalidades no recogidas en el estándar, más allá de los inlcuidos en las tipologías anteriores. Todo desarrollo adicional, queda por lo tanto, excluido del alcance del presente proyecto, debiéndose tratar en caso de aparecer, como una ampliación al alcance del mismo.

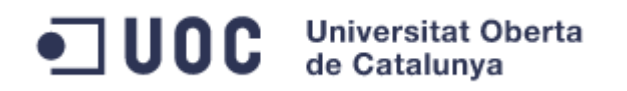

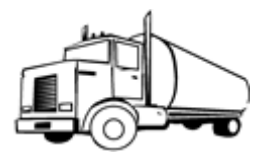

### <span id="page-32-0"></span>**2.3 Análisis del sistema**

Para llevar a cabo la implementación del presente proyecto se determina necesaria la definición de los siguientes entornos:

- Entorno de desarrollo ERP 6.0 EHP6: en este entorno se realizará la implementación por parte del equipo de proyecto, así como las pruebas unitarias para confirmar el comportamiento de cada uno de los cambios introducidos en el sistema.
- Entorno de calidad ERP 6.0 EHP6: en este entorno se realizarán las pruebas unitarias exhaustivas, pruebas de esfuerzo y pruebas de integración. Además, se realizará la validación de las funcionalidades en dicho entorno por parte del negocio.
- Entorno de producción ERP 6.0 EHP6: este será el entorno productivo, al cual se conectarán los usuarios y en el que se registrará la actividad diaria de la empresa. Este sistema deberá ser el más potente a nivel hardware para soportar dicha actividad. Deberá disponer de un sistema de balanceo de carga, para disponer de una protección ante la caida de las conexiones o daño físico en uno de los servidores. La carga de trabajo que soportará en un inicio es de unas 250-300 conexiones simultáneas, pudiendo incrementarse esta en un futuro.
- Entorno de SAP PI: Adicionalmente a los entornos ERP, se dispondrá de entornos para albergar SAP PI. Los entornos de SAP PI deberá ser al menos dos:
	- o Uno que albergue los entornos de desarrollo y calidad
	- o Un segundo entorno para el sistema productivo

Para llevar a cabo la implementación de SAP ERP 6.0 se ha escogido como base de datos Oracle y como sistema operativo Linux, ambos de 64 bits. El kernel del sistema SAP elegido será el 7.21 y la versión de SAP Netweaver para albergar SAP PI será la 7.3. Por todo ello, presentamos las siguientes combinaciones posibles:

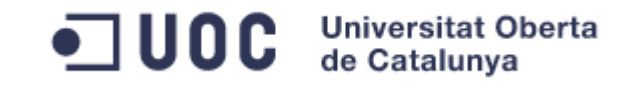

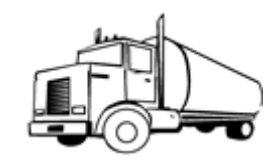

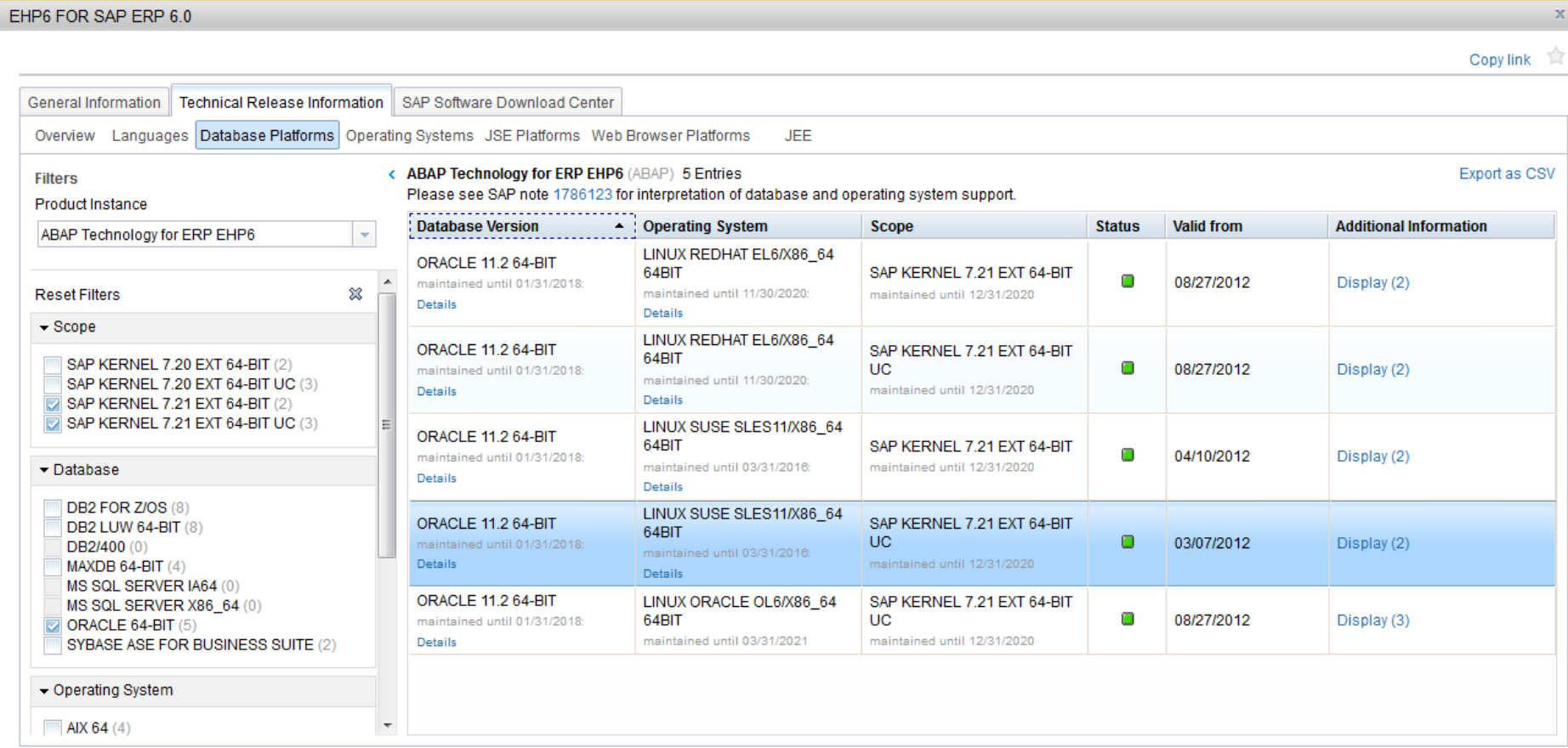

<span id="page-33-0"></span>**Tabla / Imagen 8 - Requerimientos del sistema (I)**

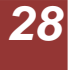

# ODC Universitat Oberta

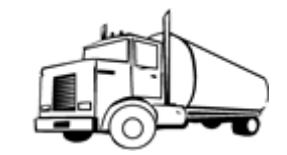

#### SAP ERP 6.0

Copy link  $\hat{\mathbb{R}}$ 

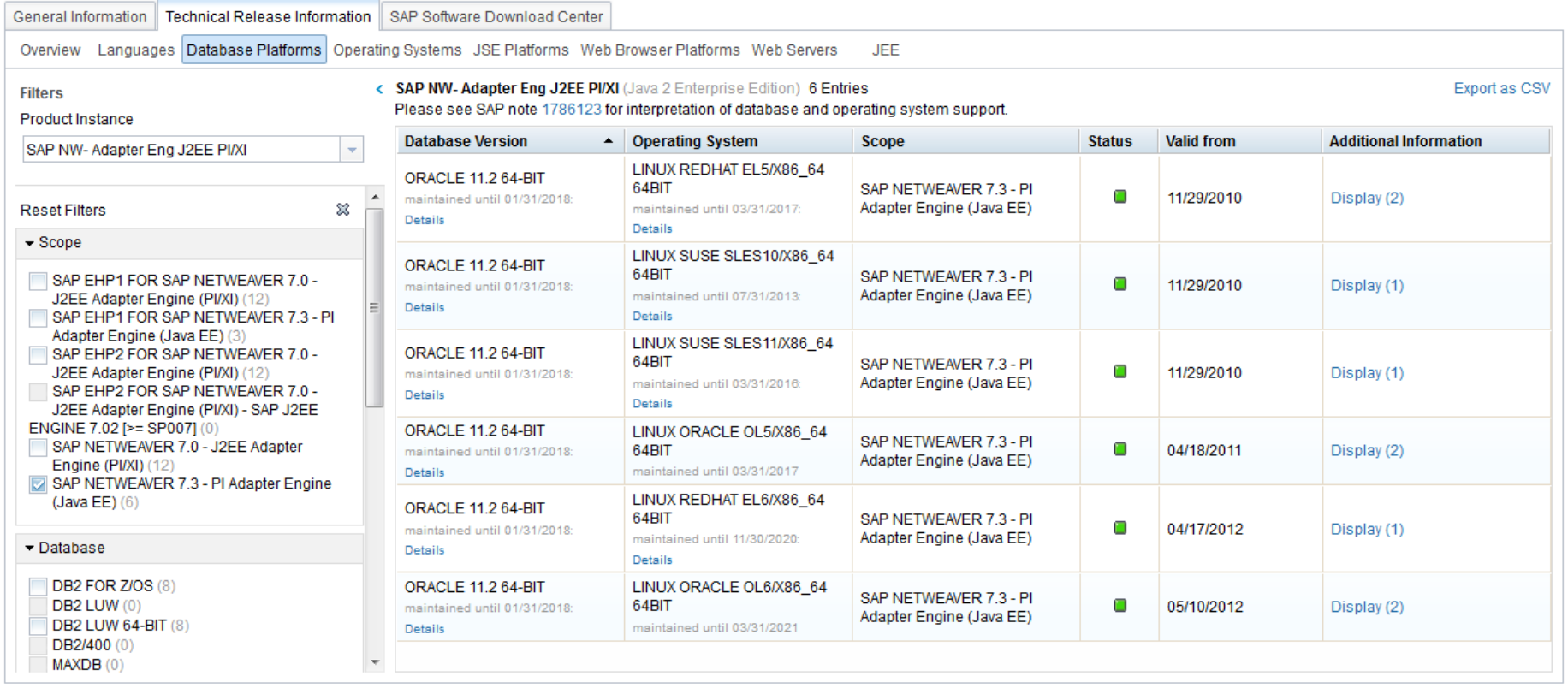

<span id="page-34-0"></span>**Tabla / Imagen 9 - Requerimientos del sistema (II)**

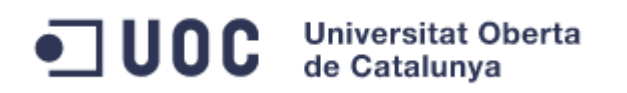

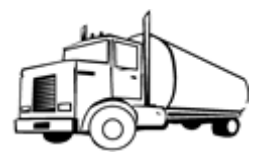

## <span id="page-35-0"></span>**3. Diseño**

## <span id="page-35-1"></span>**3.1.- Estructura organizativa**

A continuación se detalla las unidades organizativas que se crearán con el objeto de representar la estructura de la organizativa de DISTRISA.

- Sociedades

En primer lugar se definirán las siguientes sociedades:

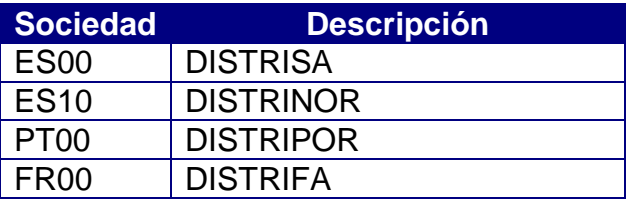

**Tabla / Imagen 10 - Códigos de sociedades FI**

<span id="page-35-2"></span>- Sociedad CO

Con el fin de recoger los costes en la contabilidad analítica, se creará una única sociedad CO que se indica a continuación:

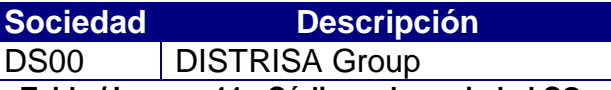

**Tabla / Imagen 11 - Códigos de sociedad CO**

<span id="page-35-3"></span>- Organizaciones de ventas

Para llevar a cabo los procesos de venta y la definición de los datos relativos al área comercial, se incluirán las siguientes organizaciones de ventas:

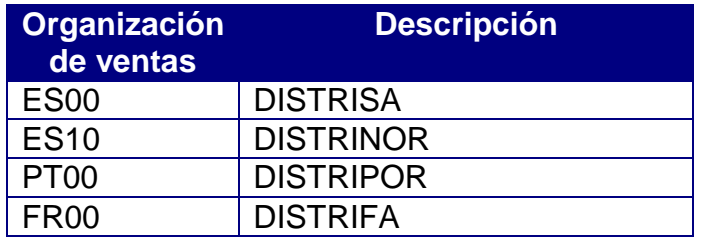

**Tabla / Imagen 12 - Códigos de organizaciones de ventas**

<span id="page-35-4"></span>- Canales de distribución

Existirán dos formas segmentos diferenciados de distribución de la mercancía, reflejados en forma de canales de distribución:

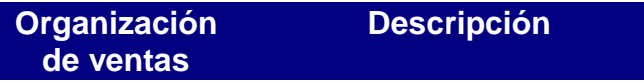

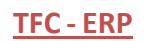

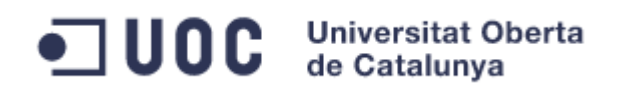

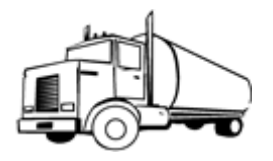

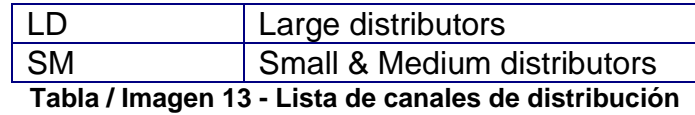

<span id="page-36-0"></span>- Sectores

En función de la distinta tipología de productos que DISTRISA comercializa, se crearán tres sectores. Todos ellos, tendrán un sector común que permitirá combinar ventas de productos de distintos sectores en un mismo pedido.

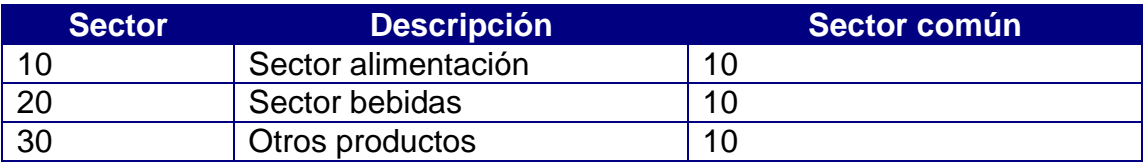

**Tabla / Imagen 14 - Lista de sectores**

<span id="page-36-1"></span>- Áreas de ventas

Basado en la combinación de organización de ventas / canal de distribución / sector, se crearán las posibles áreas de ventas. En DISTRISA, todas las organizaciones actuales pueden distribuir cualquier tipo de producto a cualquiera de los dos segmentos de distribución.

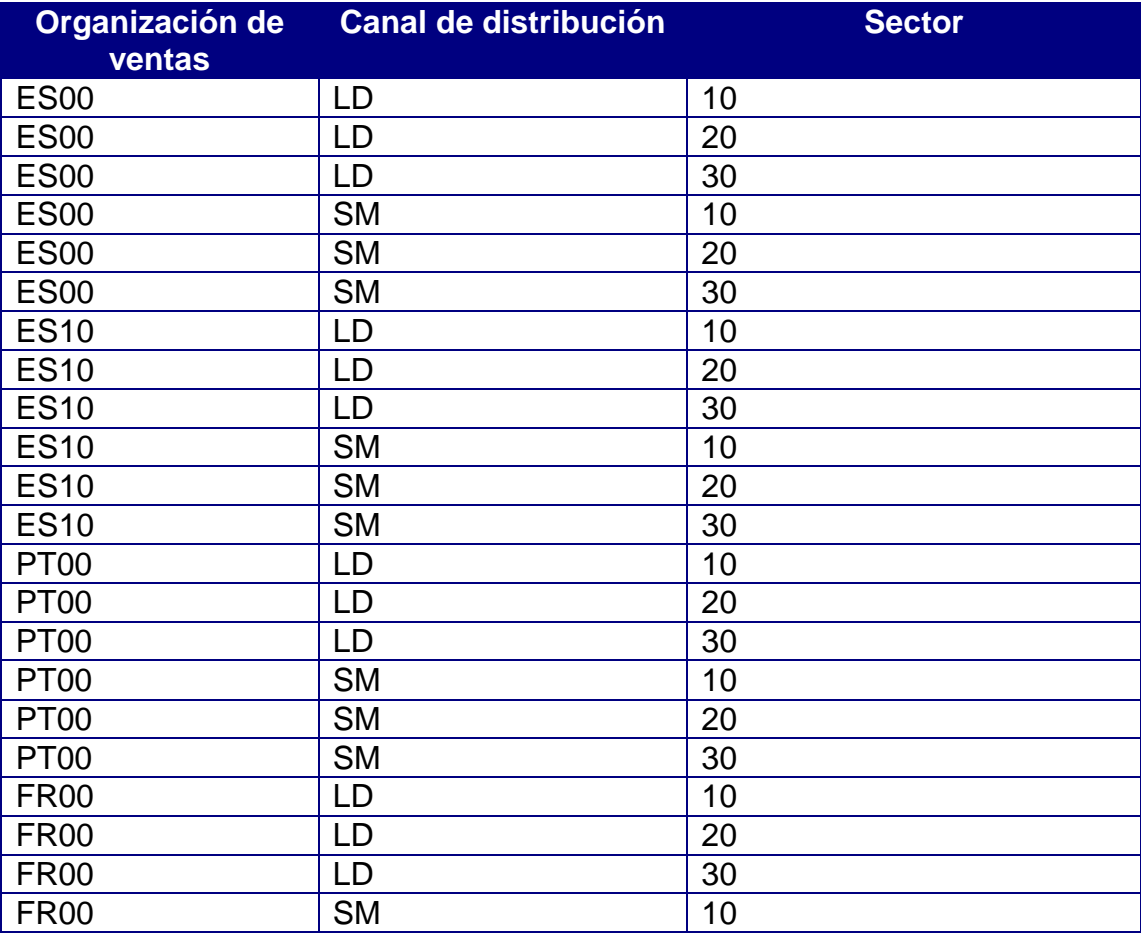

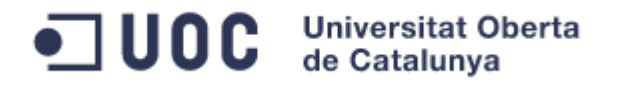

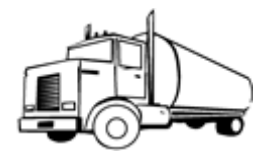

<span id="page-37-0"></span>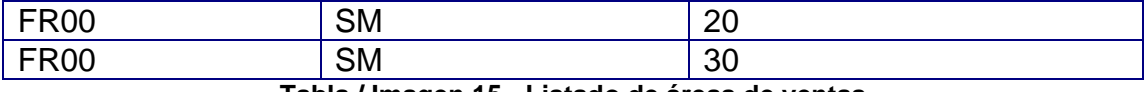

**Tabla / Imagen 15 - Listado de áreas de ventas**

- Organizaciones de compras

Para llevar a cabo la gestión del aprovisionamiento, cada una de las sociedades dispondrá de una organización de compras diferenciada:

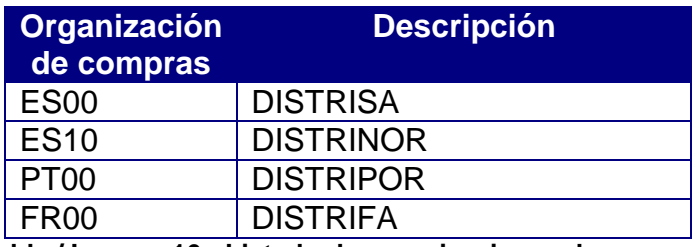

**Tabla / Imagen 16 - Listado de organizaciones de compras**

<span id="page-37-1"></span>- Centros

Cada uno de los centros o plantas de distribución de DISTRISA, se reflejará en el sistema mediante la creación de un centro. La lista de centros existentes e incluidos en el presente proyecto se detalla a continuación:

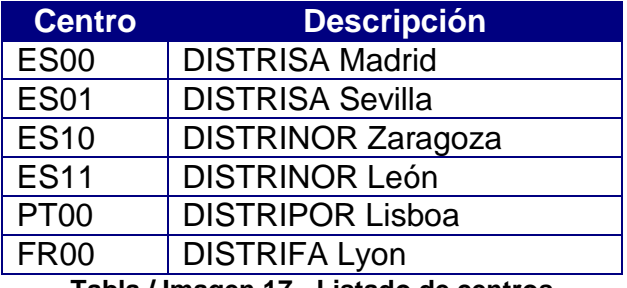

**Tabla / Imagen 17 - Listado de centros**

<span id="page-37-2"></span>- Almacenes

Cada uno de los centros, dispondrá de una almacén para la gestión de los stocks de las mercancías que se reciben y expiden del centro. Si fuera necesario, se podrá realizar la ampliación del número de almacenes, creando nuevos almacenes en los centros que así lo requieran.

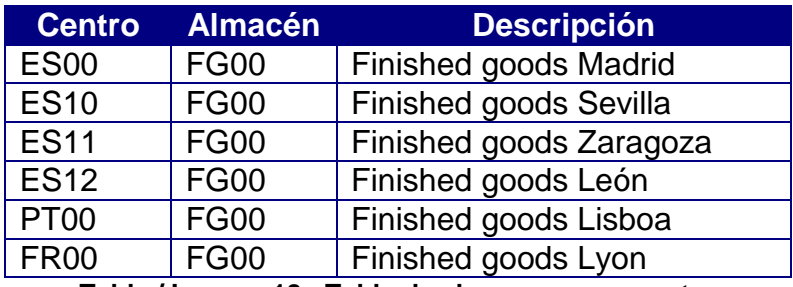

<span id="page-37-3"></span>**Tabla / Imagen 18 - Tabla de almacenes por centro**

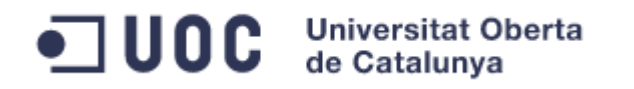

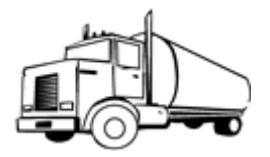

- Puesto de planificación de transporte

Para la ejecución del transporte, se definirá un puesto de planificación de transporte en cada una de las plantas.

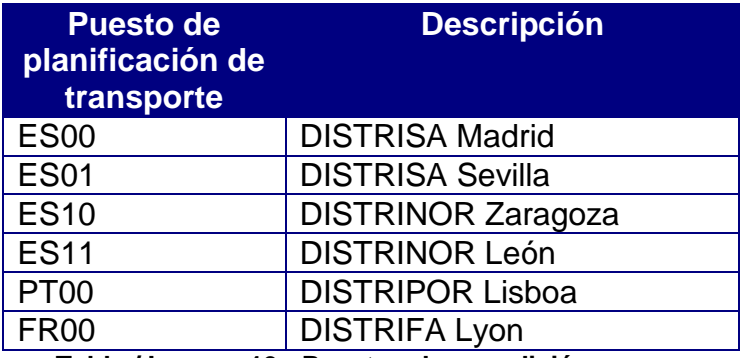

**Tabla / Imagen 19 - Puestos de expedición a crear**

<span id="page-38-0"></span>- Área de control de créditos

Se definirá a nivel global una única área para el control de crédito. Esto permitirá que el departamento de crédito, gestione de manera central las deudas de un mismo cliente con una o varias de las sociedades de la compañía.

<span id="page-38-1"></span>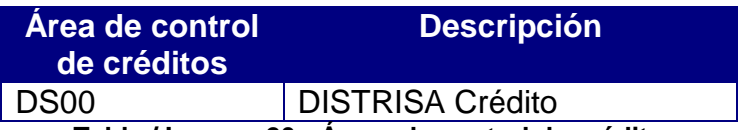

**Tabla / Imagen 20 - Áreas de control de crédito**

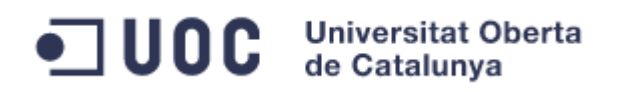

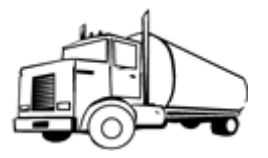

## <span id="page-39-0"></span>**3.2.- Procesos**

En el presente apartado, se recogerán la descripción gráfica de los procesos surgidos durante el análisis. También se incluirán configuraciones necesarias para llevar a cabo dichos procesos y su propuesta de implementación.

## *3.2.1 Procesos de aprovisionamiento:*

<span id="page-39-1"></span>El principal proceso de aprovisionamiento, viene dado de la compra de mercancía a un proveedor externo. En dicho proceso, se generarán solicitudes de pedidos por los distintos administrativos de compras de la compañía. Posteriormente, los responsables de compras, podrán agrupar las distintas solicitudes en un único pedido para aumentar los beneficios de la compra de grandes volúmenes.

Una vez generado el pedido, pasará un proceso de evaluaciones, tras el cual será remitido al proveedor. Este, servirá la mercancía, que será recibida en el almacén. En base a la mercancía enviada, el proveedor emitirá la correspondiente factura, que será verificada al ser introducida en el sistema.

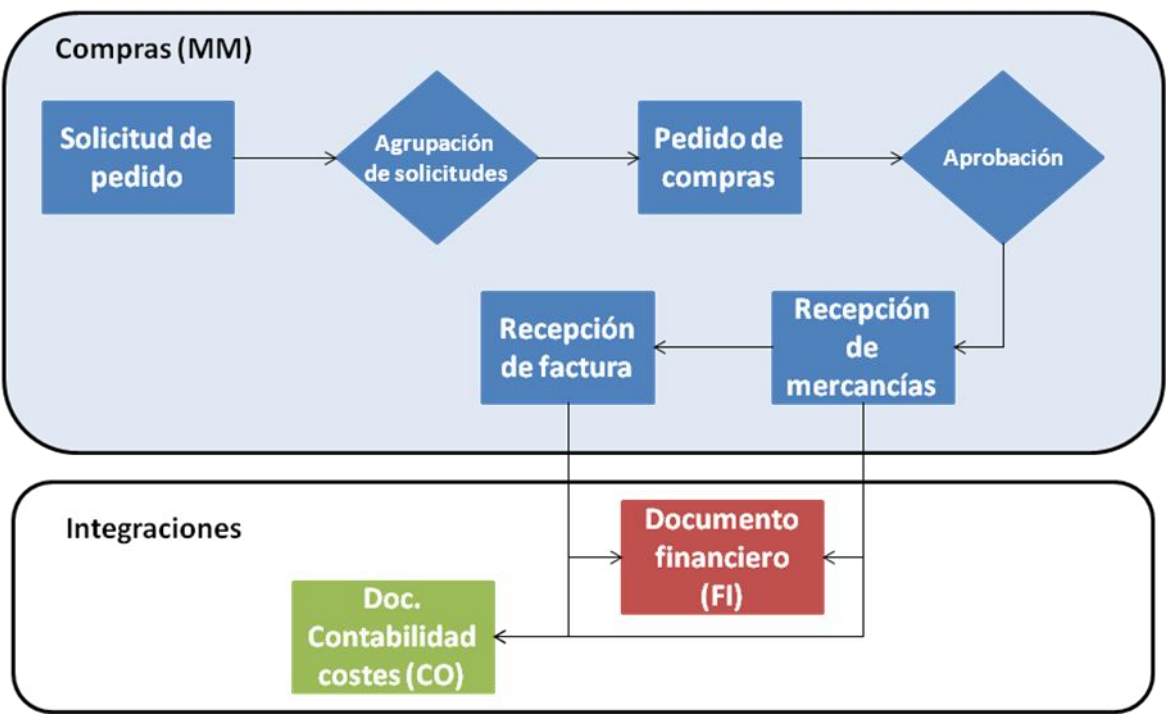

### Proceso de compra a proveedor externo

**Tabla / Imagen 21- Proceso de compra a proveedor externo**

<span id="page-39-2"></span>Adicionalmente a este proceso, puede darse el caso de que se desee comprar material consumible (por ejemplo, material de oficina). Dado que este material no se almacena, el proceso de compra difiere del anterior. En este caso, la compra se realizará imputada a un centro de coste, que reflejará el departamento que realiza la compra y que por lo tanto, asume el coste de la

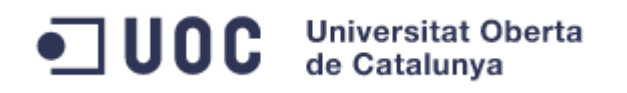

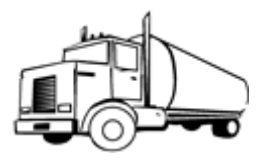

misma. Al realizar la recepción de la mercancía, el apunte contable realizado no moverá ningún importe en las cuentas de existencias o variación de existencias y el stock del almacén se mantendrá invariable, ya que para el sistema será como si el material hubiera sido consumido inmediatamente en su recepción.

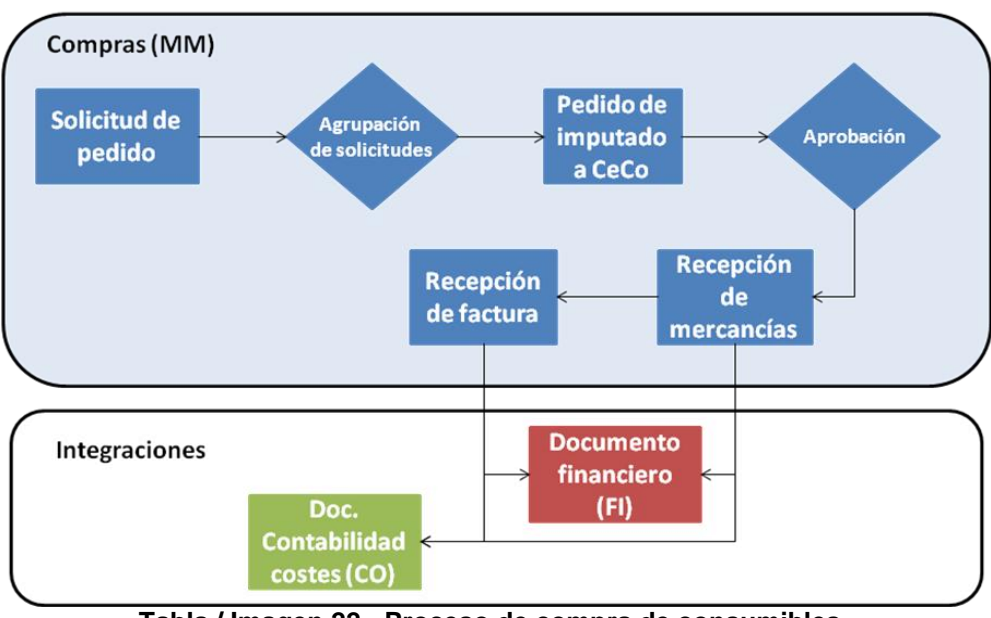

Proceso de compra de material fungible

**Tabla / Imagen 22 - Proceso de compra de consumibles**

<span id="page-40-0"></span>Una vez tenemos mercancía en un centro, comprada al proveedor, por necesidades de demanda local, puede necesitarse en alguno de los otros centros y que estos no dispongan de cantidad suficiente para satisfacer dicha demanda. En este caso se realizará un proceso de traspaso intracompany.

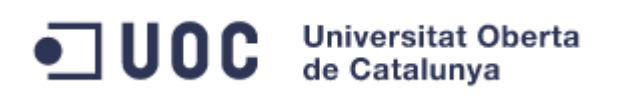

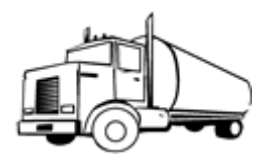

#### Proceso de reaprovisionamiento intracompany

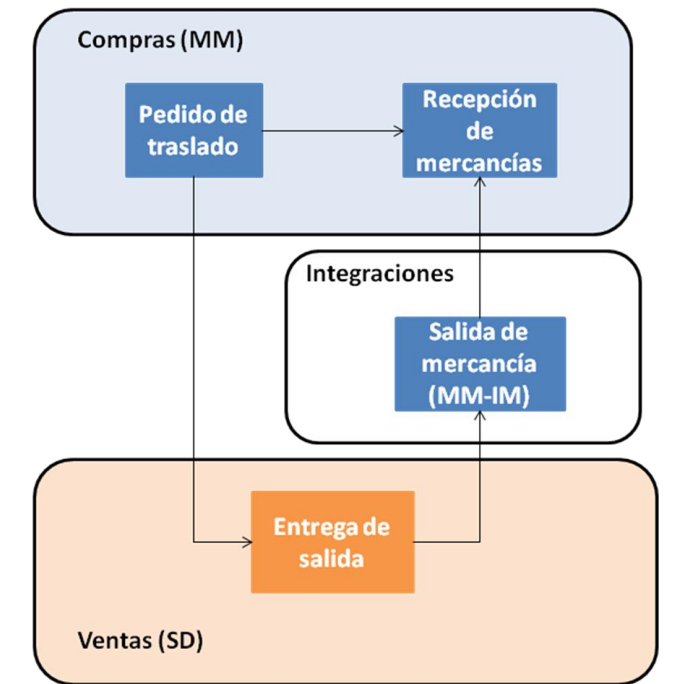

**Tabla / Imagen 23 - Proceso de reaprovisionamiento intracompany**

<span id="page-41-0"></span>En este proceso, se realiza un pedido de traslado entre dos centros de una misma sociedad. En base a dicho pedido, se genera una entrega de salida para realizar la salida de mercancías del centro suministrado. Luego se continuará el proceso con una recepción de mercancías en el centro destino. Al realizarse dichos movimientos dentro de la misma sociedad, carecerán de reflejo contable y no será necesario realizar ningún proceso de facturación.

A diferencia del proceso anterior, el proceso cross company reaprovisiona centros de diferente sociedad. Esto originará que los movimientos de mercancías alteren el stock (a nivel contable), de las sociedades intervinientes. Además, deberá llevarse a cabo un proceso de facturación para registrar la venta y compra de las mercancías en cada una de las sociedades.

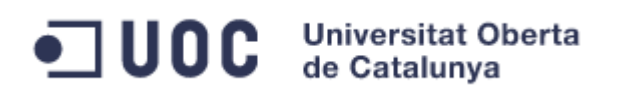

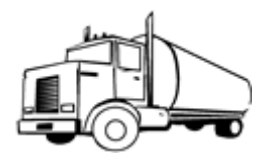

#### Proceso de reaprovisionamiento cross-company

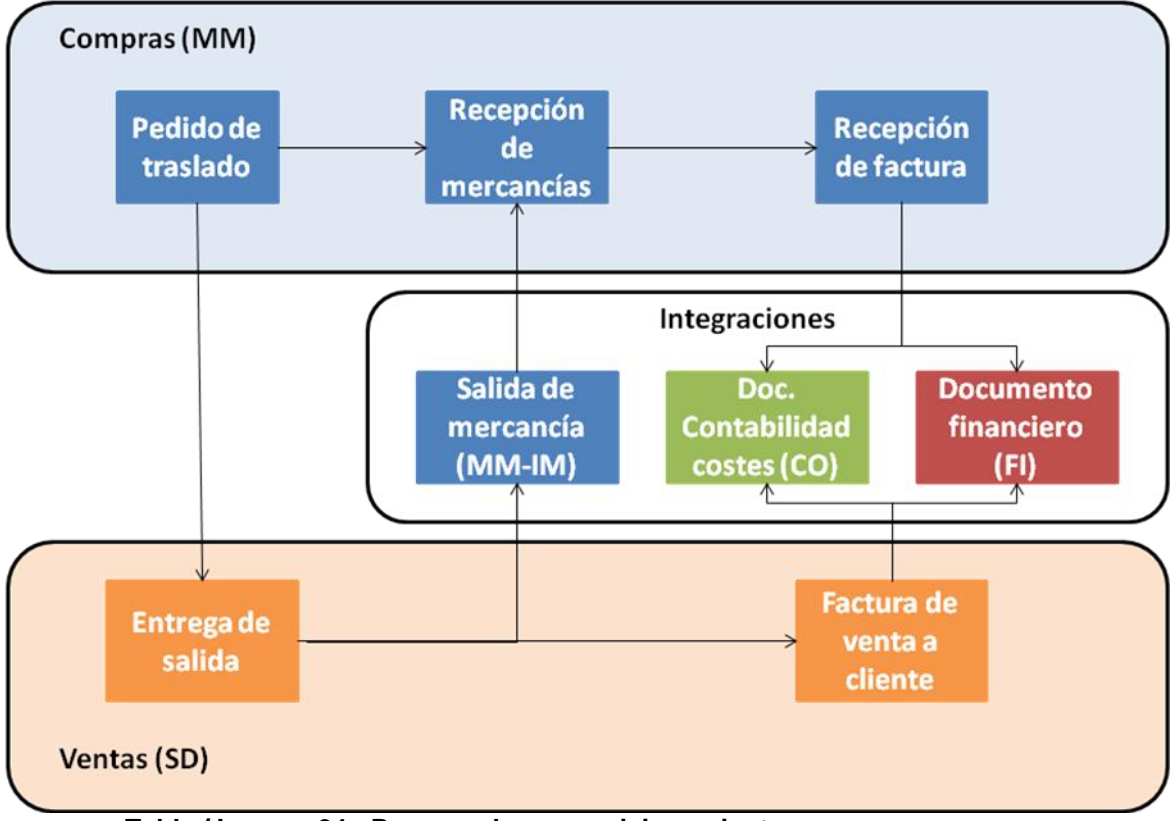

**Tabla / Imagen 24 - Proceso de reaprovisionamiento cross-company**

<span id="page-42-0"></span>En los procesos de expedición (como se verá en el apartado de procesos comerciales), se puede registrar el transporte así como los gastos derivados del mismo. Esos gastos de transporte una vez liberados, originarán un proceso de compra que constará, de un pedido de compra de servicios al transportista.

Dichos servicios, automáticamente son registrados como realizados mediante la utilización de una hoja de entrada de servicios. Finalmente, sólo restará realizar la verificación de factura una vez el transportista remita la misma al departamento de compras.

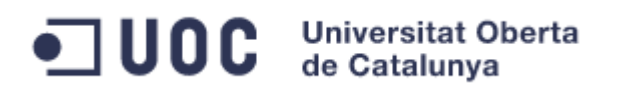

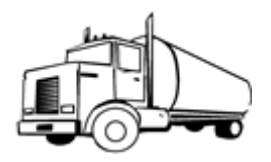

### Proceso de gastos de transporte

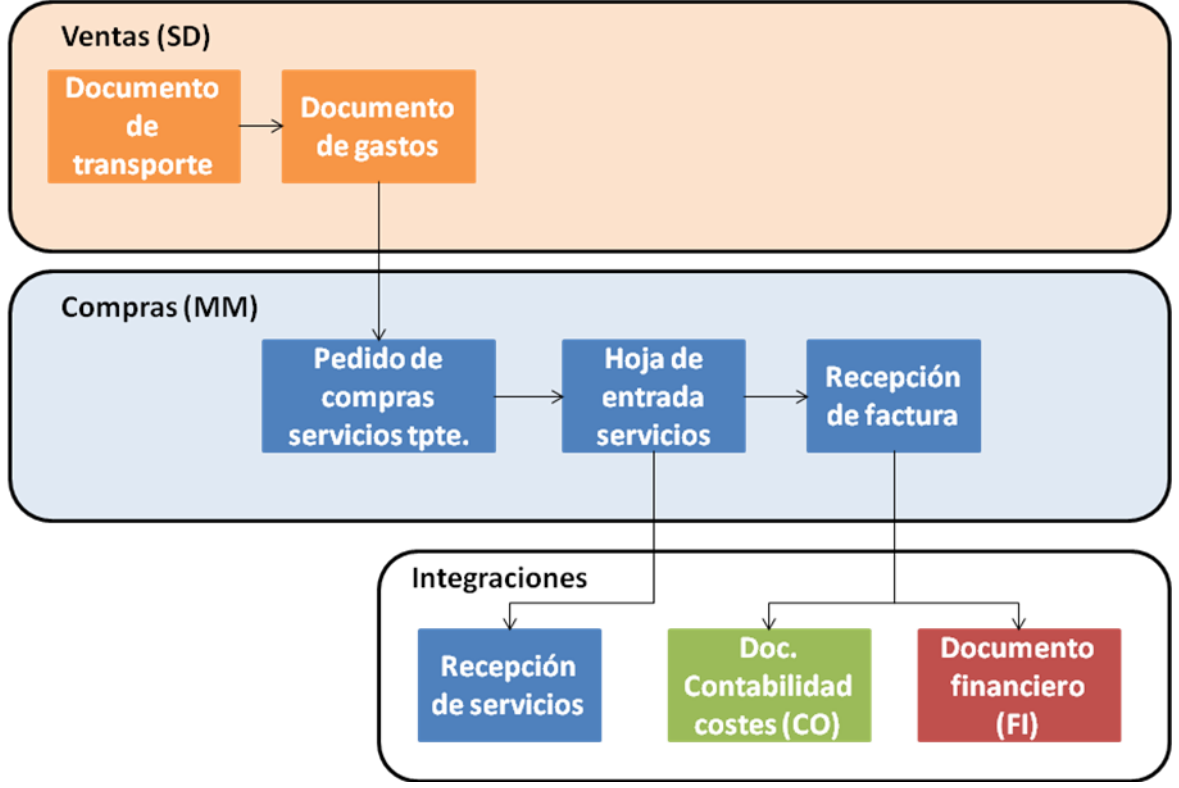

**Tabla / Imagen 25 - Proceso de gastos de transporte**

<span id="page-43-0"></span>Para llevar a cabo estos procesos se contempla la creación de las siguientes clases de documentos con sus rangos de números asociados:

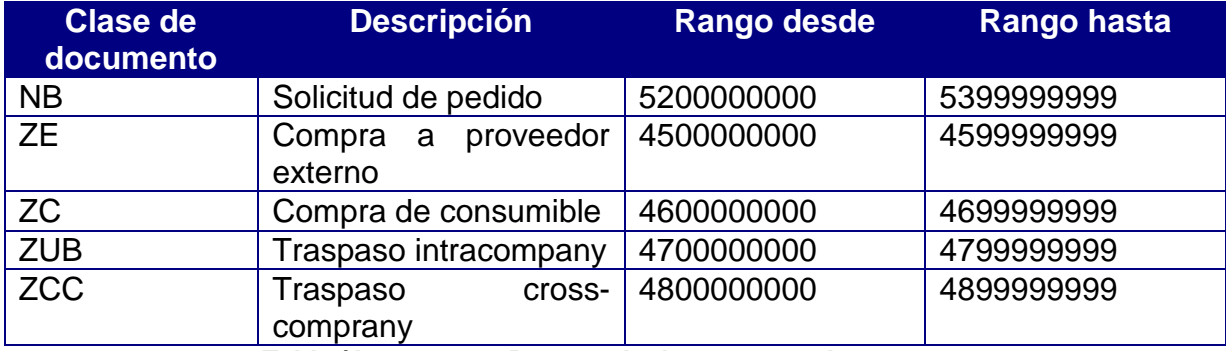

**Tabla / Imagen 26 - Rangos de documentos de compras**

<span id="page-43-1"></span>Para la aprobación de las compras de consumibles y a proveedores externos se crearán estrategias de liberación. Estas estrategias tendrán en cuenta la clase de pedido de compras y su importe, sin importar quien realiza las mismas o que producto se está adquiriendo.

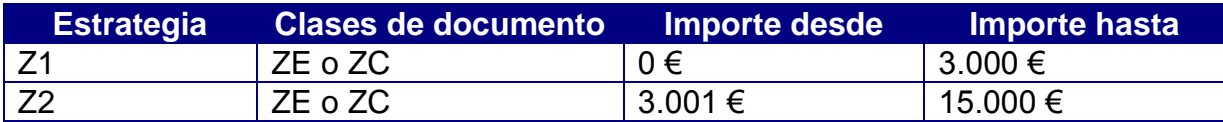

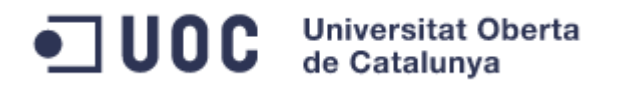

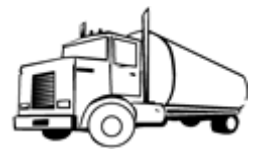

<span id="page-44-1"></span><span id="page-44-0"></span>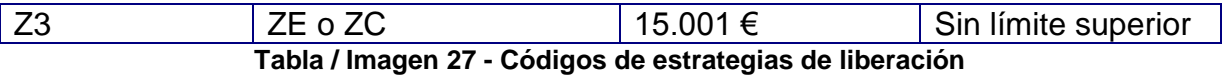

*3.2.2 Procesos de ventas:*

El principal proceso del área comercial es el proceso de venta de mercancías a cliente. En este proceso, se realizará un pedido por parte del cliente que será registrado en el sistema.

Una vez registrado, y cuando se haya alcanzado la fecha de entrega, se procederá con el proceso de expedición que arranca con la creación de una entrega de salida. Sobre esta entrega, se contabilizará la salida de mercancías, realizándose automáticamente, los correspondientes apuntes en la contabilidad analítica y financiera.

Como parte del proceso de expedición, y antes de realizar la salida de mercancías, podrá realizarse un documento de transporte y asociado al mismo un documento de gastos de transporte. Esto nos permitirá, además de documentar el envío, realizar un proceso de gestión de gastos de transporte en la parte de compras, que se arrancará automáticamente al transferir el documento de gastos. Este proceso, podrá realizarse en cualquiera de los procesos de ventas que requiera de una expedición con transporte físico de la mercancía, no obstante y por simplificar los esquemas, se omitirá en el resto de procesos.

Una vez se ha expedido la mercancía, sólo quedará emitir la factura al cliente para que proceda con el pago de la misma.

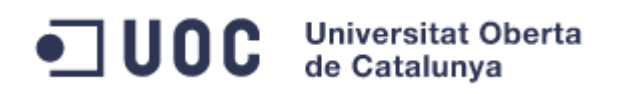

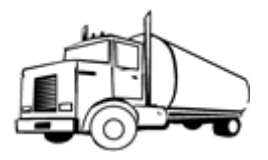

#### Proceso de venta a cliente

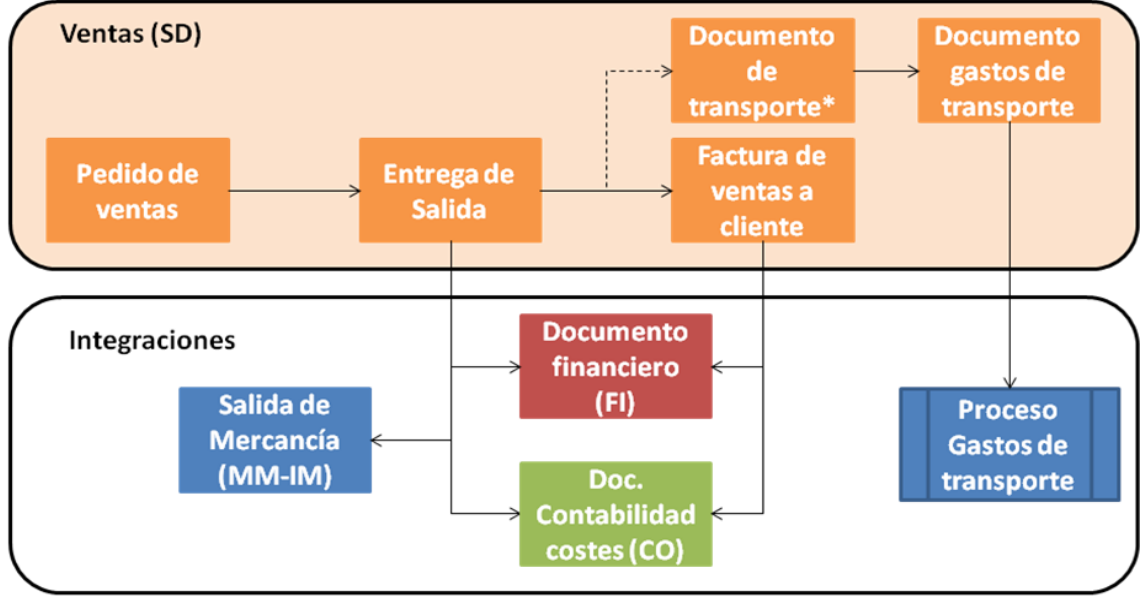

\*El documento de transporte, así como el proceso de gestión de los gastos derivados del mismo, será opcional en los procesos de venta.

**Tabla / Imagen 28 - Proceso de venta a cliente**

<span id="page-45-0"></span>Como proceso excepcional de las ventas, debe contemplarse la posibilidad de que un cliente nos devuelva toda o parte de la mercancía. Para ello, se registrará un pedido de devolución (clase de pedido especial).

Una vez se ha generado el pedido con los materiales y cantidades que se desea devolver, se generará una entrega que será la base para realizar la entrada de las mercancías una vez se reciban en el almacén.

Por último y para concluir el proceso, se generará un documento de factura de devolución, que permitirá abonar la cantidad adeuda al cliente por las mercancías devueltas.

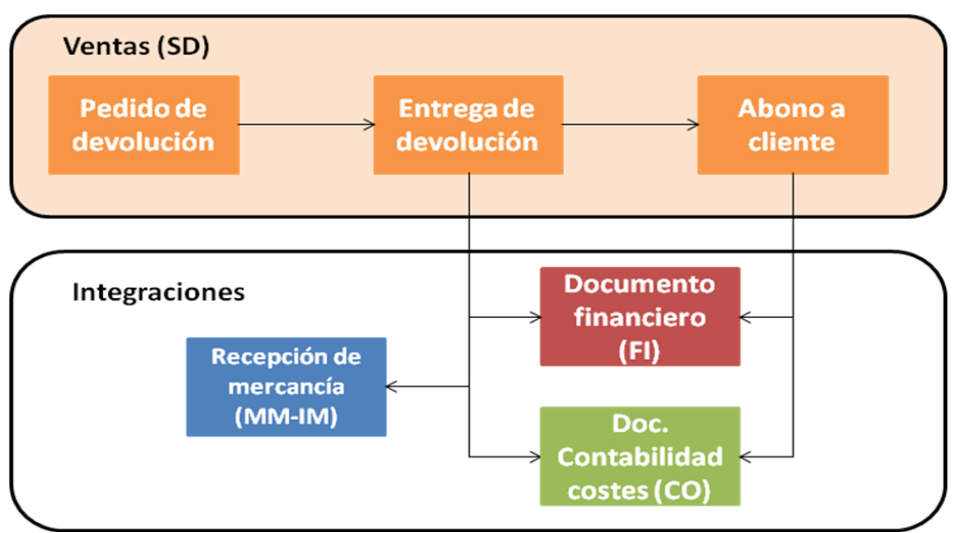

<span id="page-45-1"></span>**Tabla / Imagen 29 - Proceso de devolución**

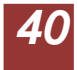

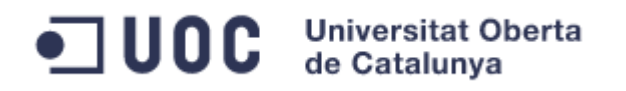

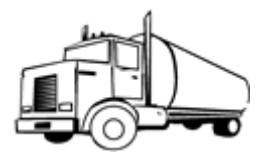

Otro de los procesos excepcionales del área de comercial será el proceso de consigna.

Con determinados clientes, se podrá acordar una consigna de cliente, que les garantizará el aprovisionamiento en el menor plazo de tiempo posible. Este proceso se divide en cuatro fases.

Las dos primeras son:

1. Envío de mercancía a consigna (reaprovisionamiento de consigna). Este proceso consta de un pedido de envío de mercancía a consigna, en el que le decimos las cantidades y materiales que queremos enviar a la consigna de cliente

En base a dicho pedido, se genera una entrega de salida que al contabilizar su salida de mercancía, moverá el stock de nuestro almacén a la consigna del cliente indicado.

Un aspecto muy importante del proceso de consigna es quien es el propietario de la mercancía en cada etapa. En este caso, la mercancía en consigna sigue siendo de nuestra propiedad, por lo que no se ha producido aún ningún apunte contable. Tampoco será necesario por tanto, la ejecución de un proceso de facturación en este punto del proceso.

2. La segunda parte del proceso se trata de la toma de consigna. En esta parte el cliente toma mercancía existente en la consigna, para lo cual, se genera un pedido de cliente.

En base a ese pedido se genera un albarán, que una vez contabilizado, hará que disminuya el stock en consigna (tanto en unidades, como contablemente).

Dado que el stock ha pasado a ser propiedad del cliente, se procederá a ejecutar un proceso de facturación con el fin de emitir la factura correspondiente.

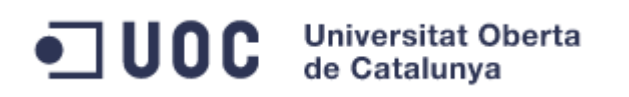

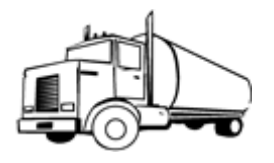

Proceso de consigna (I): envío a consigna y venta desde consigna de cliente

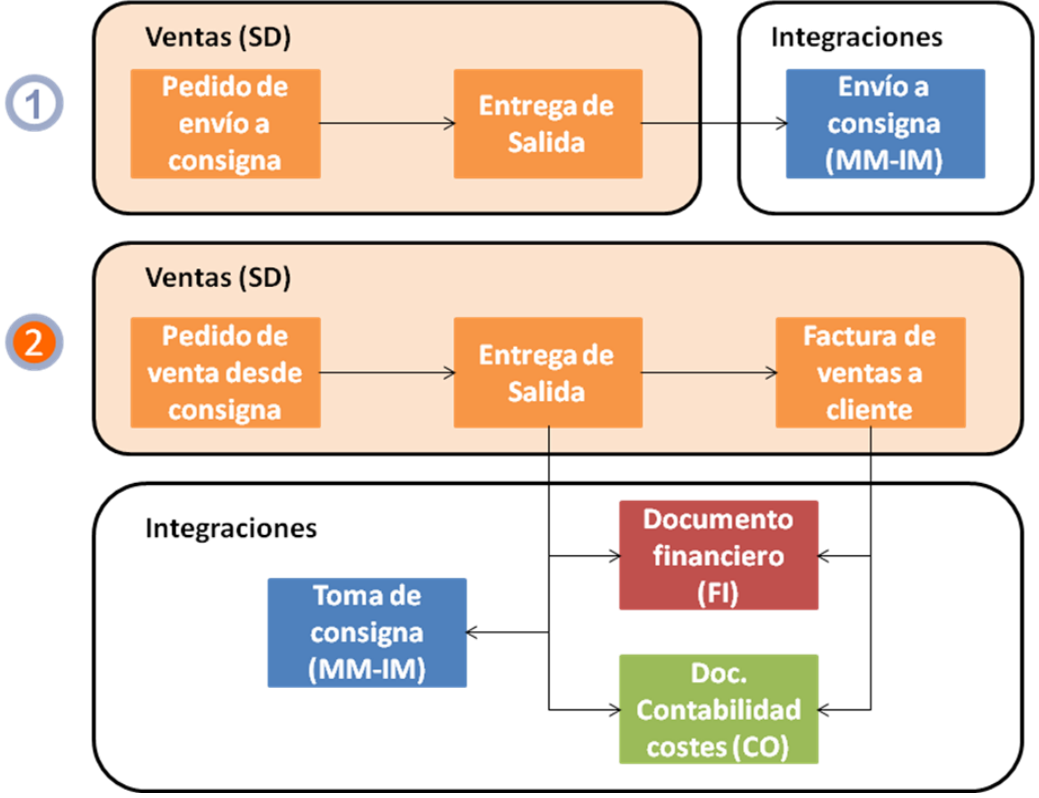

**Tabla / Imagen 30 - Proceso de consigna de cliente (I)**

<span id="page-47-0"></span>3. La tercera parte del proceso, se trata de la devolución de la mercancía a consigna por parte del cliente.

Este proceso, dado que la mercancía pasa otra vez a nuestra propiedad, conllevará un apunte contable al recibir la mercancía en nuestro almacén. También será necesario la ejecución de un proceso de facturación para realizar el abono de las mercancías devueltas al cliente.

4. Una vez la mercancía está en la consigna, podemos proceder a devolverla al almacén, incrementando así el stock disponible para el envío a otros clientes o para traspasos internos.

En este proceso, dado que la mercancía consignada es de nuestra propiedad, no se produce contabilización alguna.

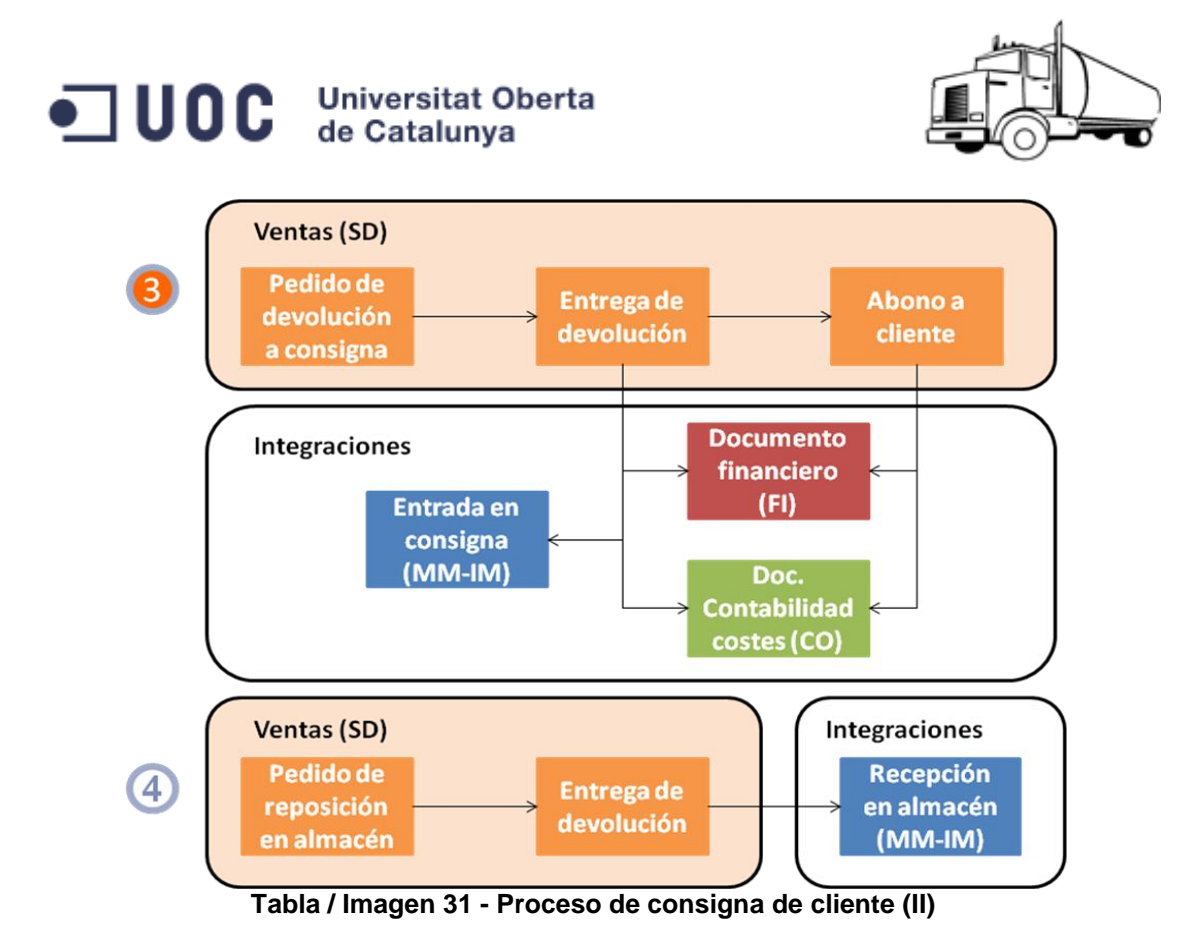

<span id="page-48-0"></span>Por último, a continuación se puede ver un pequeño esquema que clarifica la tenencia en cada caso de la mercancía.

Proceso de consigna (III): flujo de mercancías

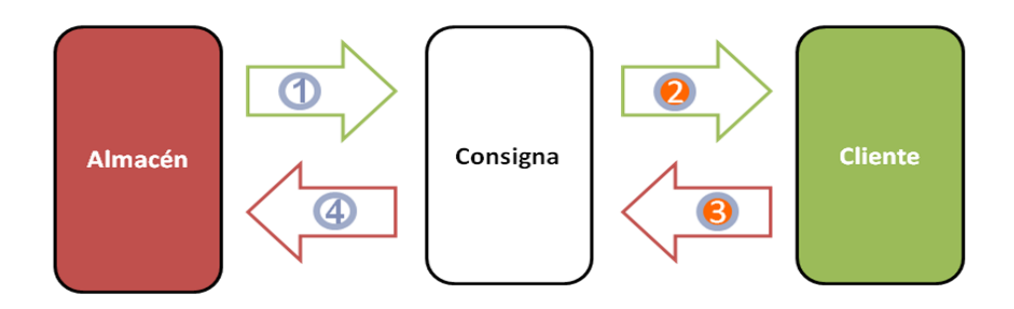

- 1. Decremento de stock en el almacén e incremento de stock en la consigna. Sin implicaciones contables. Clase de movimiento (Cl. Mov.) 631.
- 2. Decremento de stock en la consigna y envío a cliente. Tiene impacto financiero. Cl. Mov.: 633.
- 3. Incremento en consigna del stock devuelto por el cliente. Tiene impacto financiero. Cl. Mov.: 634
- 4. Decremento de stock en consigna e incremento de stock en almacén. Sin implicaciones contables. Cl. Mov.: 632

**Tabla / Imagen 32 - Proceso de consigna de cliente (III)**

<span id="page-48-1"></span>Cuando estamos vendiendo, pueden producirse situaciones de falta de stock en las plantas de la sociedad que realiza la venta. Para poder subsanar esta falta de stock, podría llevarse a cabo el reaprovisionamiento de mercancías ya tratado en la parte de compras.

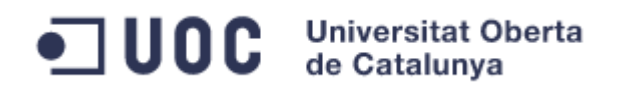

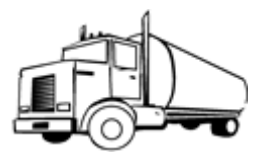

No obstante, con el fin de reducir el tiempo de envío al cliente, se contempla la posibilidad del envío de mercancía desde un centro que no pertenezca a la sociedad vendedora. Este proceso, evitaría el trayecto entre plantas de nuestro grupo, enviando directamente la mercancía al lugar de destino.

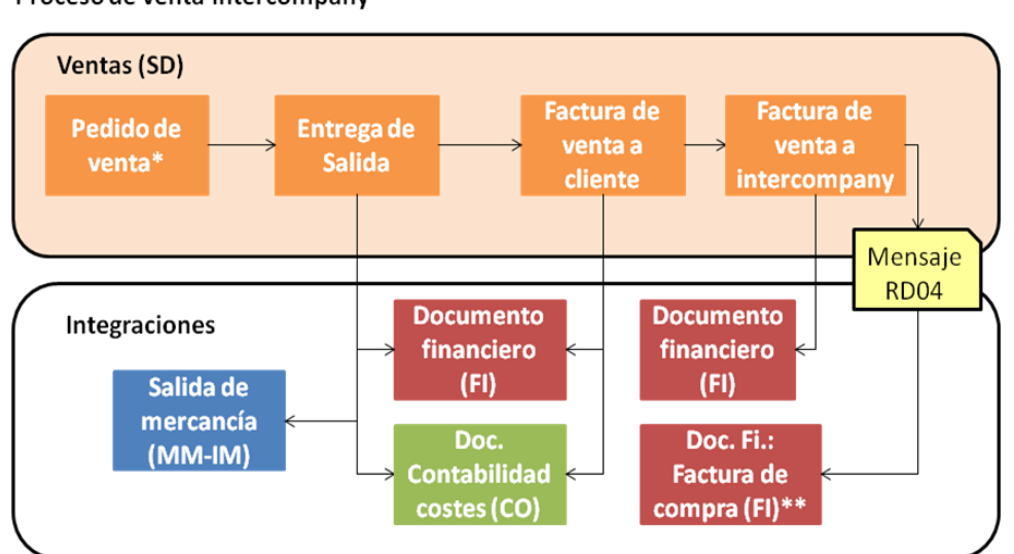

Proceso de venta intercompany

\*El centro del pedido (centro suministrador) pertenece a una sociedad distinta a la que realiza la venta.

\*\* Se trata de la factura de compra de la mercancía entre la sociedad que vende al cliente y la sociedad que realmente suministra. Esta factura posibilitará el pago a la sociedad suministradora.

**Tabla / Imagen 33 - Proceso de venta intercompany**

<span id="page-49-0"></span>Para llevarlo a cabo, se realiza un pedido en el que el centro indicado es de otra sociedad. La diferenciación del proceso, viene dada de la parte de facturación, ya que adicionalmente a la facturación a cliente se debe realizar un proceso de factura intercompnay.

Mediante este proceso de facturación intercompany, se registrará una factura de ventas interna de la sociedad suministradora a la sociedad que ha gestionado la venta a cliente. Dicha factura, mediante un mensaje, también creará de forma automática la factura de compra en la sociedad que ha vendido la mercancía, lo que posibilitará el pago de la compra a la sociedad suministradora.

Si a pesar de todos estos procesos, se produce una rotura de stock y no hay ninguna planta del grupo que la pueda subsanar, se podría realizar un proceso de venta directa.

Este proceso, consiste en una venta directa de la mercancía desde las dependencias de un proveedor y cuyo destinatario será el cliente final de nuestra venta.

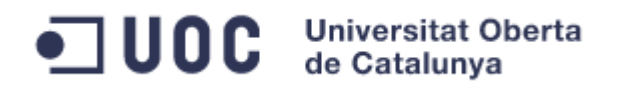

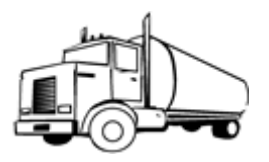

Esta clase de pedido, al ser grabado genera de manera automática una solicitud de compra, que se transformará en un pedido al proveedor.

Dicho pedido, será enviado directamente al cliente, ya que al proveedor le habremos dado su dirección como dirección de entrega del pedido. Una vez hayamos confirmado la entrega de la mercancía, podremos proceder a registrar la recepción en nuestro sistema, que al tratarse de un pedido imputado no realizará ninguna variación de existencias en nuestra contabilidad.

En base a dicha recepción, podremos verificar la factura toda vez sea emitida por el proveedor. Por último, en base al pedido de ventas, podrá emitirse una factura al cliente para proceder al cobro de la venta.

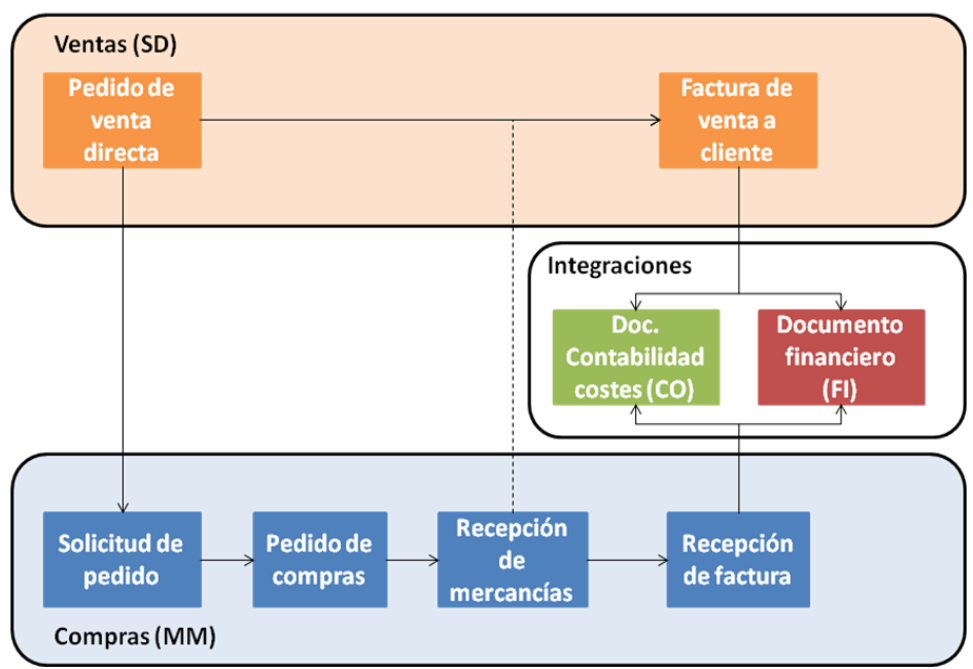

Proceso de venta directa

**Tabla / Imagen 34 - Proceso de venta directa**

<span id="page-50-0"></span>En los procesos de venta, pueden producirse errores, por ejemplo, a la hora de indicar el precio en el pedido. Todo ello puede derivar en una facturación errónea que podrá ser corregida mediante la emisión de cargos y/o abonos.

Para la creación de un cargo o abono, hará falta crear una solicitud para el mismo, que será equivalente a la realización de un pedido de ventas. Ya que en este caso no hay gestión de mercancías, no será necesaria la realización de proceso de expedición alguno.

El proceso concluirá con la creación de una factura de cargo o abono para poder proceder al cobro o pago del importe que se desea corregir.

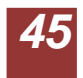

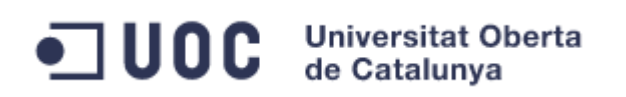

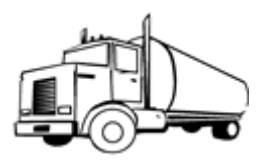

### Proceso de abono/cargo a cliente

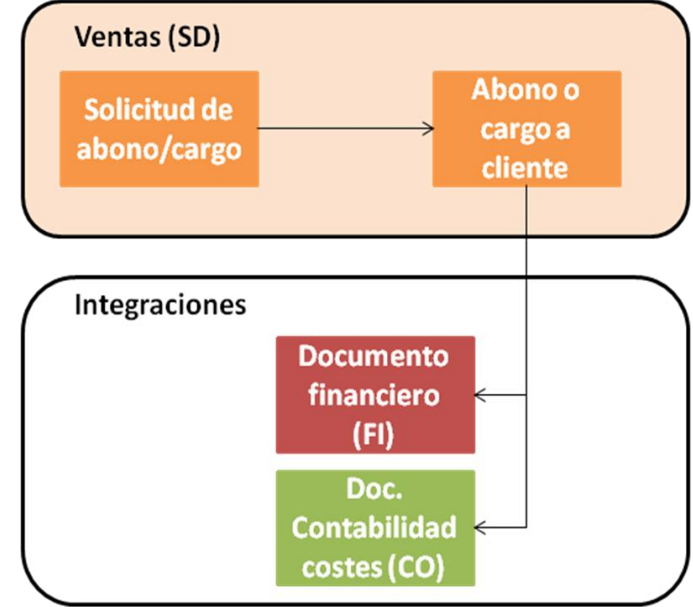

**Tabla / Imagen 35 - Proceso de abono/cargo**

<span id="page-51-0"></span>Para poder llevar a cabo todos estos procesos, deben definirse las clases de documentos y sus rangos asociados.

- Clases de pedidos:

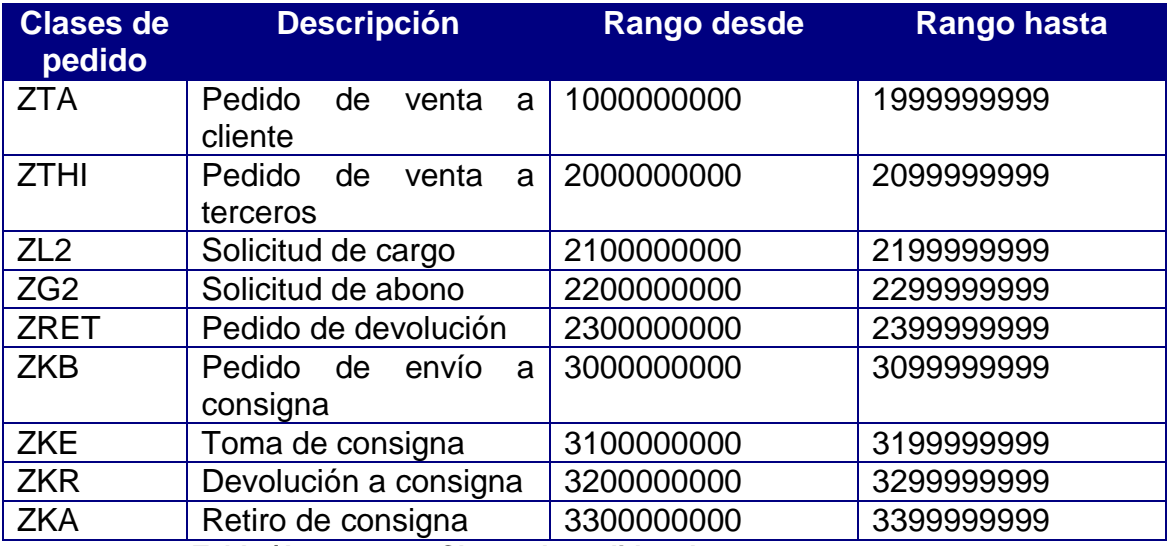

**Tabla / Imagen 36 - Clases de pedidos de ventas y sus rangos**

<span id="page-51-1"></span>- Clases de entregas:

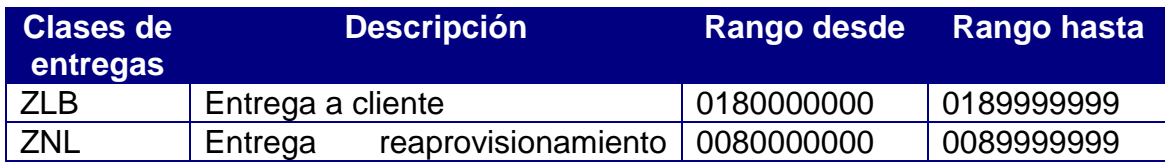

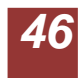

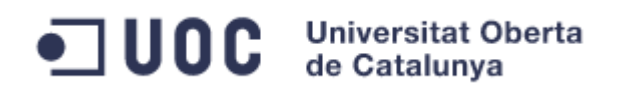

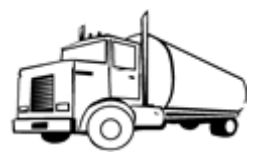

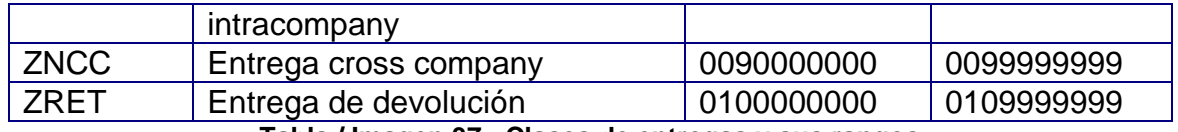

**Tabla / Imagen 37 - Clases de entregas y sus rangos**

<span id="page-52-0"></span>- Clases de facturas:

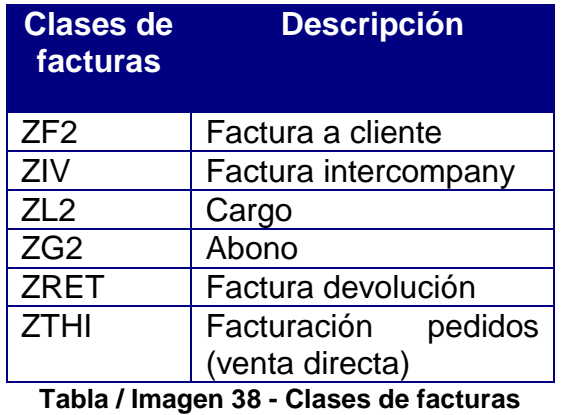

<span id="page-52-1"></span>- Rangos de facturas:

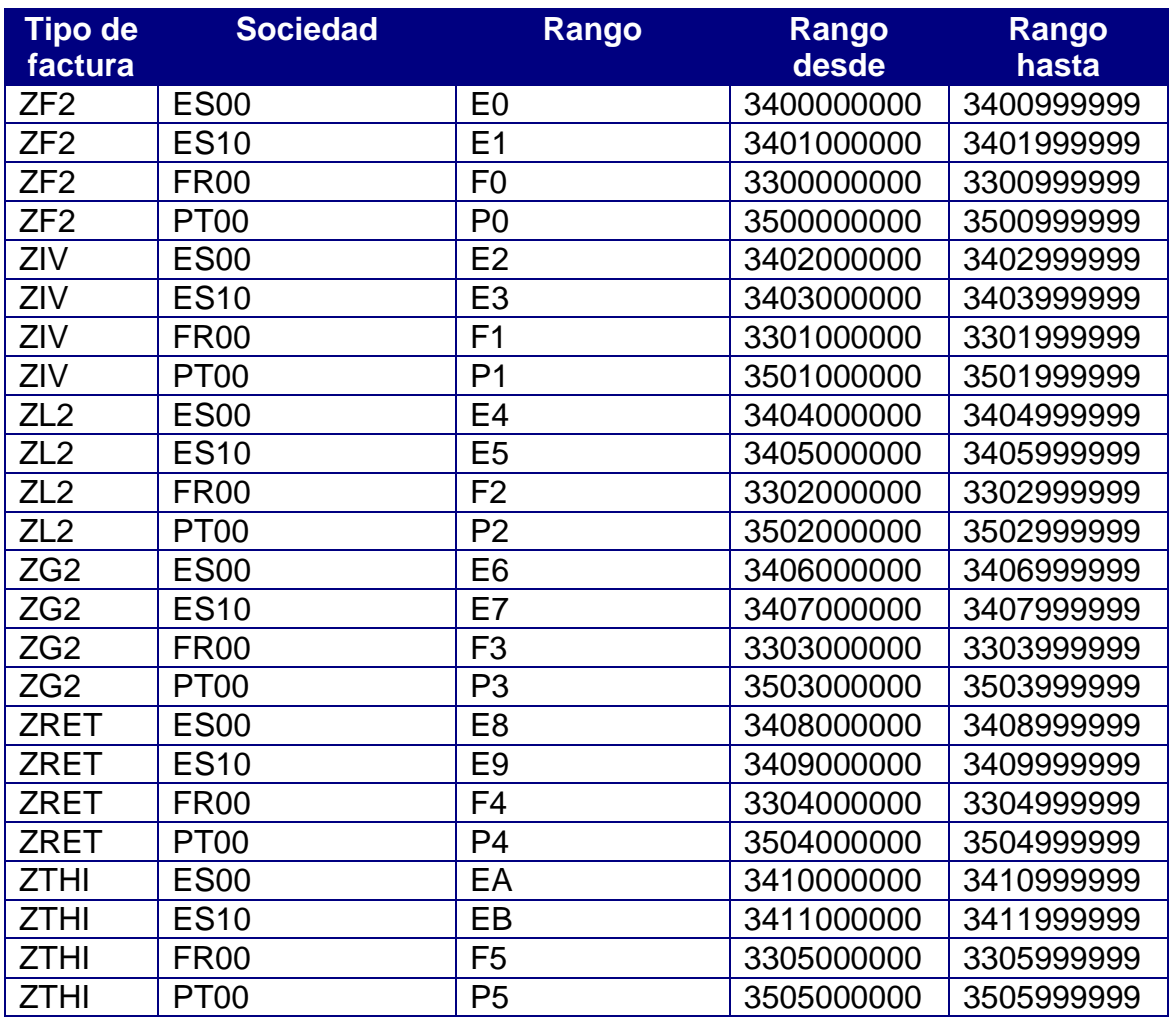

<span id="page-52-2"></span>**Tabla / Imagen 39 - Rangos de facturas**

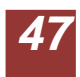

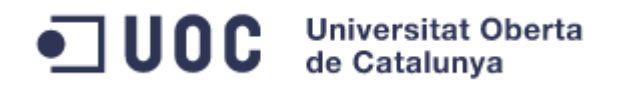

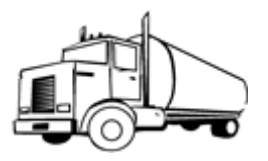

Para llevar a cabo la gestión del crédito, se definirán en el sistema las siguientes categorías de riesgo. Posteriormente, en los datos maestros del cliente, se podrán definir límites de crédito inferiores en función del cliente si así se desea.

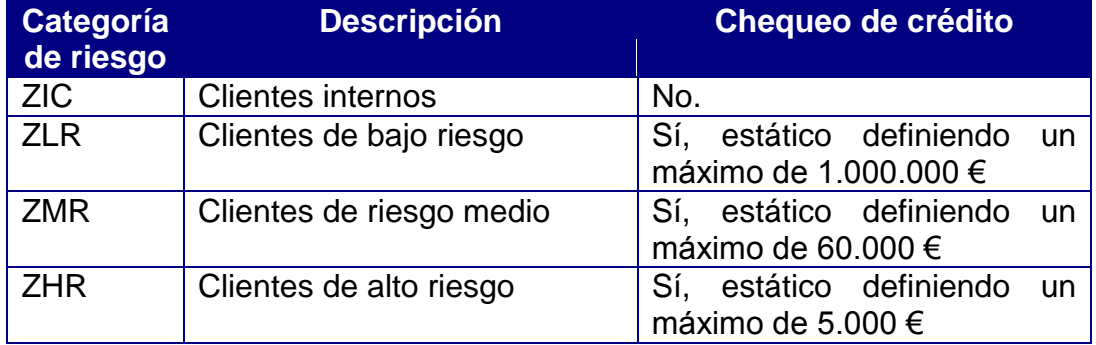

<span id="page-53-0"></span>**Tabla / Imagen 40 - Categorías de riesgo**

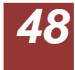

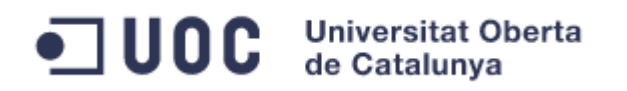

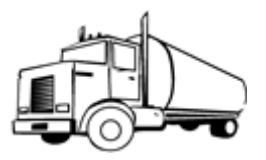

## <span id="page-54-1"></span><span id="page-54-0"></span>**3.3.- Desarrollos**

*3.3.1 Reports:*

- Flujo de documentos:

Este informe, persigue mostrar la información de los documentos generados a partir de un pedido de ventas. En el sistema SAP, los documentos de entrega, factura y transporte, se generan utilizando un documento de referencia. Esto permite dos cosas, reducir la información a cumplimentar en cada documento, ya que se copia de uno a otro, y enlazar los documentos generados con su documento anterior. Esto genera una lista enlazada de documentos, a la que se le llama flujo de documentos.

Mediante este informe, podremos mostrar los documentos subsiguientes de un pedido de ventas. Lo cual será de utilidad para realizar el seguimiento por parte del negocio, de los documentos generados.

A continuación se explican tanto los criterios de selección, que son los parámetros con los que filtraremos la información en la pantalla inicial del report, como la salida por pantalla, que será la información que deberá mostrar el informe.

En este report se podrán seleccionar los flujos de documentos mediante:

- o Indicador de selección de documentos de venta
- o Indicador de selección de documentos de traslado (pedidos de compras)
- o Organización de ventas
- o Número de pedido de ventas
- o Número de pedido de traslado
- o Fecha de documento
- o Cliente

La salida del informe deberá mostrar la siguiente información:

- o Número de pedido
- o Posición del pedido
- o Cliente
- o Organización de ventas
- o Material
- o Cantidad
- o Unidad de medida
- o Número de entrega
- o Posición
- o Cantidad
- o Unidad de medida
- o Factura

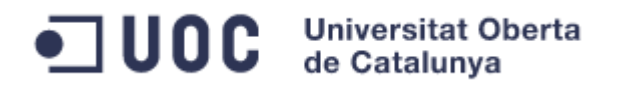

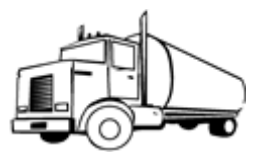

- o Posición
- o Cantidad
- o Unidad de medida
- o Documento de transporte
- Facturas por condición de precio:

Mediante este informe, podremos ver la facturas o facturas, en las que está presente una condición de precio en un periodo determinado. La necesidad de este informe, viene dada de la necesidad de revisar las facturas que incluyan algún tipo de descuento.

Adicionalmente, permitirá hacer también un seguimiento de las condiciones de impuestos, lo cual puede resultar útil en caso de presentarse alguna incidencia, dada la importancia legal de las mismas.

En este informe se podrán seleccionar las facturas mediante:

- o Número de factura (Rango con selección múltiple)
- o Fecha de factura (Rango con selección múltiple)\*
- o Compañía (Rango con selección múltiple)
- o Clase de condición (Rango con selección múltiple)\*

Tanto la fecha de factura como la clase de condición, serán campos obligatorios (\*).

La salida del informe deberá mostrar la siguiente información:

- o Número de factura
- o Posición de la factura
- o Tipo de factura
- o Cliente (pagador)
- o Nombre del cliente
- o Condición de precio
- o Material
- o Descripción del material
- o Cantidad
- o Unidad de medida
- o Importe unitario de la condición
- o Importe total
- o Moneda

*3.3.2 User exit:*

<span id="page-55-0"></span>Rango de facturas:

Mediante el uso de la user exit de facturación, se realizará la determinación del rango de facturas a utilizar a la hora de determinar el número de una factura que se esté creando.

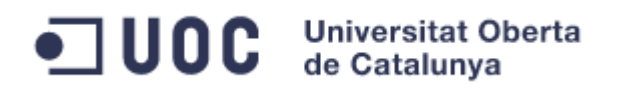

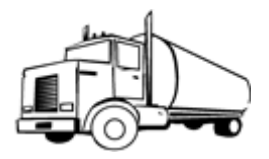

Esto es necesario, para poder determinar el rango de facturas por sociedad, ya que en el sistema sólo se puede indicar por tipo de factura utilizando la funcionalidad estándar.

Para realizar la definición, se creará una tabla Z en la que se indicará el rango de factura a utilizar por tipo de factura y sociedad.

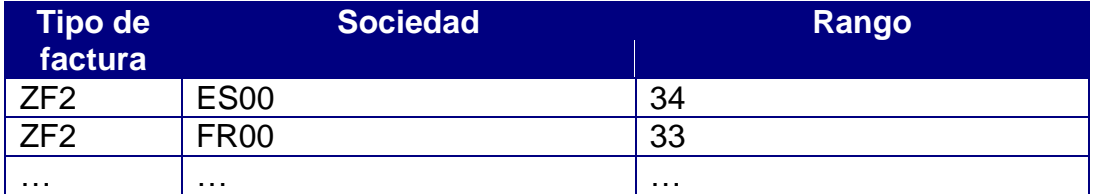

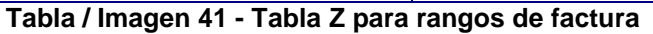

<span id="page-56-0"></span>- Comprobación del NIF:

Mediante el uso de las user exit de clientes, se podrán realizar comprobaciones adicionales sobre el NIF a la hora de crear un cliente, evitando de esta manera que se introduzca un dato equivocado de forma involuntaria. Para llevar a cabo se realizará dichas comprobaciones, se implementará en una user-exit los siguientes controles, valiéndose de la lógica asociada a la determinación de la letra del NIF:

- o Que el NIF introducido no esté duplicado en el sistema
- o Que el NIF introducido sea válido siempre que el país del cliente sea España.

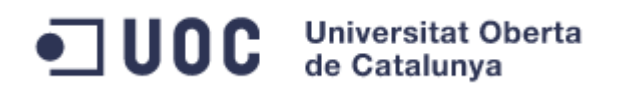

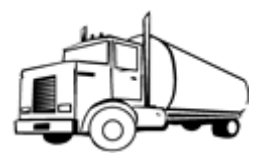

## <span id="page-57-0"></span>**3.4.- Estudio económico**

### *3.4.1 Equipo de proyecto empresa consultora:*

<span id="page-57-1"></span>El equipo de trabajo que aportará la empresa de consultoría, para la ejecución de los servicios descritos en el apartado diseño de este documento, estará compuesto de los siguientes perfiles:

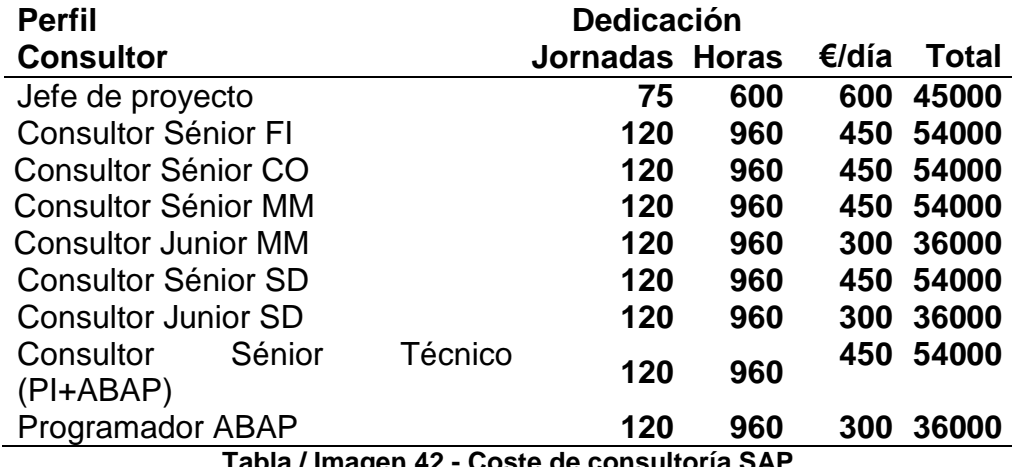

**Tabla / Imagen 42 - Coste de consultoría SAP**

<span id="page-57-3"></span>El coste del equipo con el dimensionamiento incluido anteriormente para el proyecto completo se eleva a 423.000 €.

## *3.4.2 Equipo de proyecto DISTRISA:*

<span id="page-57-2"></span>DISTRISA deberá aportar al proyecto un equipo de trabajo con los conocimientos necesarios de las distintas áreas y con poder de decisión sobre las cuestiones que se planteen durante la realización de los servicios indicados en el presente diseño.

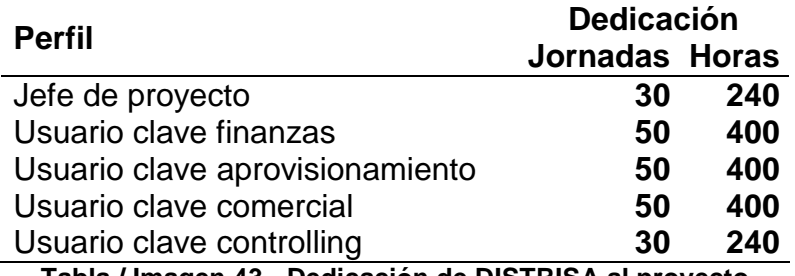

**Tabla / Imagen 43 - Dedicación de DISTRISA al proyecto**

<span id="page-57-4"></span>Dicho equipo será responsable de tomar las decisiones, validar el diseño, aportar datos y realizar las pruebas de aceptación sobre los procesos objeto de la presente propuesta, en los plazos establecidos para ello por la gestión de proyecto.

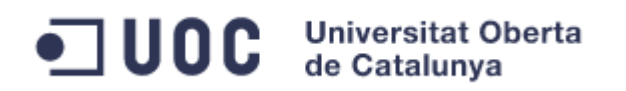

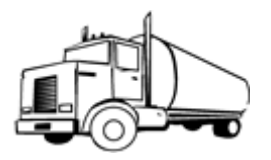

## <span id="page-58-0"></span>**4. Conclusiones**

- La implantación supondrá un esfuerzo a la compañía, ya que lo usuarios de negocio deberán disponer de parte de su tiempo para llevar a cabo las tareas requeridas por el proyecto.
- También deberá vencerse la resistencia al cambio.
- Pese a los inconvenientes de la instalación de un nuevo sistema, no debe perderse de vista los beneficios de la misma, como:
	- o La mejora en la productividad, integración y escalabilidad.
	- o La reducción de costes
- El trabajo en equipo, la transparencia en la información y el ajustarse al plan de proyecto realizando los esfuerzos requeridos, es la única manera de garantizar el éxito en tiempo, coste y funcionalidad del proyecto.
- En cuanto a los objetivos, se ha proporcionado un documento de diseño final que permitirá llevar a cabo la implementación de los procesos requeridos por la compañía DISTRISA.

Además, las propias características del sistema SAP ERP, unido a las soluciones propuestas, hace que objetivos como la escalabilidad que era un gran escollo con la solución actual se vean solventados.

- En cuanto a la planificación, como en todo proyecto es una estimación de tiempos que cuando se trata de plasmar puede tener desviaciones con respecto a lo previsto.

En este caso, la entrega del documento de análisis se demoró una semana. Dicha semana de atraso se arrastró a lo largo del proyecto, recuperándose al final, dado a que se realizó una labor en paralelo para que a la entrega del diseño gran parte del material de la entrega final estuviera preparado. Por lo que podemos concluir, que aunque la previsión se desvió, la actuación a tiempo con medidas para paliarla es la única manera de revertir la situación, reconduciendo el proyecto a los tiempos establecidos.

- A futuro, tal y como no estaba contemplado en el proyecto, queda:
	- o La realización del proyecto, llevando a cabo la implementación. En esta fase se configurará el sistema y se realizarán los desarrollos necesarios.
	- o Adicionalmente, dentro de la fase de realización existirá un proceso de prueba o *testing.* Debido a la entidad e importancia de

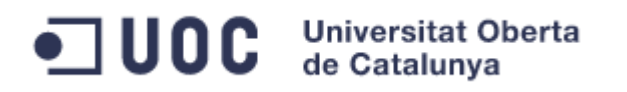

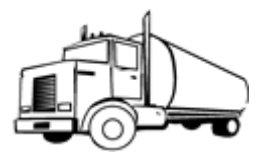

dicho proceso, se resalta a parte, dado que una ejecución de pruebas exhaustivas (tanto unitarias como integradas), es la única manera de asegurar la calidad del producto y reducir el número de errores que se puedan llegar a producir.

- o Go Live o arranque: se produce la puesta en productivo de la solución, empezando a ser usada por la compañía. Para que se produzca este hito, deberá conseguirse:
	- La aprobación de la solución realizada mediante el éxito de la fase de pruebas.
	- Llevar a cabo un proceso de corte de operaciones en el cual se realizarán las cargas iniciales de datos en el sistema, preparándolo así para su funcionamiento.
- o Por último, existirá una fase de soporte en la que el equipo técnico del proveedor de servicios de consultoría, deberá resolver tanto las dudas de los usuarios, como los posibles problemas o funcionamientos erróneos que pudieran ser detectados.

ODC Universitat Oberta

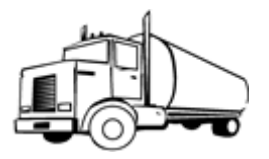

## <span id="page-60-0"></span>**5. Glosario**

- BAPI (Business Aplication Programming Interface): las BAPIs son funciones proporcionadas por SAP, que pueden ser utilizadas a la hora de realizar desarrollos, facilitando así la realización de determinadas tareas (por ejemplo, la creación de un pedido de ventas a partir de unos datos de manera automática).
- BADIs: como las User-Exit, son una manera estándar de poder inferir en el comportamiento del sistema cuando este no cubre toda la casuística necesaria.
- *Core* (procesos *core*): un proceso *core*, es un proceso central de la compañía. Este proceso se define una vez para toda la organización, teniendo que regirse todas las organizaciones de la compañía por él. Sólo será ampliable (nunca modificable), en caso de que se presenten requerimientos legales que así lo exijan. A pesar de ello, estas ampliaciones serán lo menos invasivas posible para minimizar el impacto en el resto de organizaciones que lo utilizan.
- F&B: Acrónimo de *"Food & Brevage"* referente a empresas del sector de la alimentación.
- Proceso *cross-company* o *intercompany*: se refieren a procesos logísticos en los que más de una sociedad financiera es participe. Esto implicará la obligatoria facturación entre ambas sociedades por los servicios prestados.
- Proceso *intracompany*: se refiere a un proceso logístico realizado entre entidades pertenecientes a una misma sociedad.
- Report: se utiliza el anglicismo report para referirse a un informe o listado que vendrá proporcionado de manera automática por el sistema. Los datos mostrados se filtrarán mediante la alimentación de unos criterios de selección.
- Tabla Z: tabla de base de datos no existente en el sistema estándar y creada a medida para albergar información, posibilitando así una funcionalidad requerida.
- User-Exit: espacio en el código de un programa estándar habilitado para que el cliente que adquiere la solución SAP pueda inferir en el comportamiento de los objetos y por tanto, en el resultado de los mismos en el sistema. Es una manera estándar de permitir adaptar el sistema en caso de que la funcionalidad proporcionada por SAP no cubra todas las casuísticas que se puedan dar.

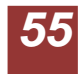

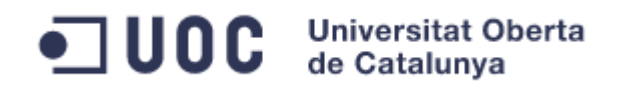

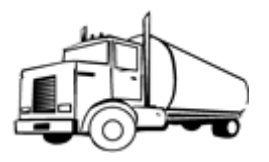

## <span id="page-61-0"></span>**6. Bibliografía**

- TSCM60 y TSCM62 Order fulfillment I & II. Manuales oficiales de SAP AG sobre el área de ventas (SD).
- TSCM50 y TSCM52 Order procurement I & II. Manuales oficiales de SAP AG sobre el área de compas (MM).
- Proyecto "Quines Tapes" Implantación de SAP Business One, por Marc García Egea. Realizado en la UOC.
- <http://service.sap.com/pam>
- <http://help.sap.com/>
- <http://scn.sap.com/welcome>